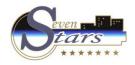

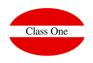

- 3. A. Invoices pending collection.
- 3. B. Invoices Collection.
- 3. C. Collection modification.
- 3. D. Collection list.

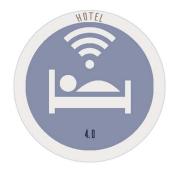

December 2.017

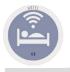

#### 3. A. Invoices pending collection.

As well it was said previously the collection can be made at the moment of the INVOICE ISSUE "\$".

An INVOICE can be collect WHOLE from itself or PARTIALLY and for so many payment methods that we want and we have created.

Also an INVOICE THAT we have said to him that WE WERE NOT COLLECTED it, we can see in any MOMENT the INVOICES that we have pending collection and COLLECT any of them WHOLE or PARTIALLY and for so many payment methods that we want and we have created.

Other one of the possibilities is that when a TTOO sends to us a quantity against a series of INVOICES, for this situation also a concrete solution exists.

Sometimes they can pay away from us for ANTICIPATED or A ACCOUNT, Seven Stars control perfectly the above mentioned situation by means of the ADVANCES paragraphs and at the time of the PAYMENT on the part of the CLIENT it detects if there is some advance against its account (Room, Reservation, Agency / Company / Client)

That we have invoiced to a CLIENT and he has not paid us, we can express a LETTER of PRESSURE, to receive them earlier possibly.

Anyway, and many other questions and tones that can be observed entering the different options that Seven Stars raises to us for this chapter.

There are special sections:

> 3. E. Global Invoices collections.
 > D.A. Global TTOO collections with the possibility of adding INVOICES

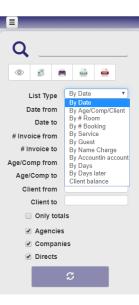

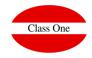

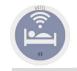

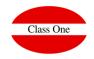

3. To. Invoices pending collection.

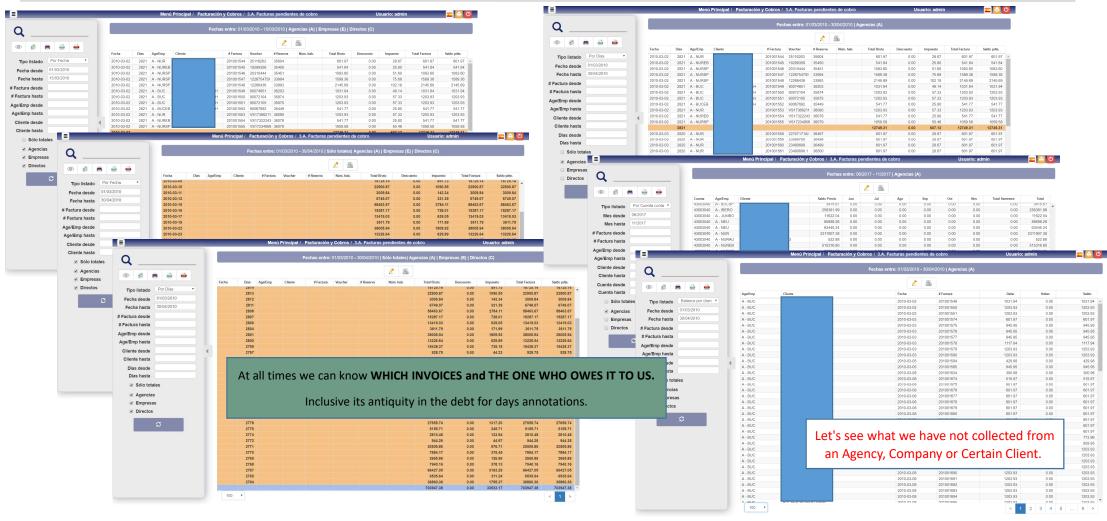

#### ClassOne|HospitalitySoftware&Advisory

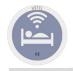

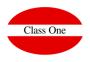

### 3. A. Invoices pending collection.

|                                                                                                    | -03-02         2821         A - NUR         T           -03-02         2821         A - NURSP         T           -03-02         2821         A - NURSP         T           -03-02         2821         A - NURSP         T           -03-02         2821         A - NURSP         T           -03-02         2821         A - NURSP         T           -03-02         2821         A - NURSP         T           -03-02         2821         A - BUC         B           -03-02         2821         A - BUC         B           -03-02         2821         A - BUC         B           -03-02         2821         A - BUC         B           -03-02         2821         A - NUR         T           -03-02         2821         A - NUR         T           -03-02         2820         A - NUR         T           -03-03         2820         A - NUR         T           -03-03         2820         A - NUR         T           -03-03         2820         A - NUR         T           -03-03         2820         A - NUR         T           -03-03         2820         A -                                                                                                    | Fechas.entre:         01/03/2010 - 30/04/2010           # Factura         Voucher         # Reserv           201001544         25116263         36604           201001544         25116263         36604           201001544         25116263         35604           201001546         12299356         35450           201001547         122874751         33903           201001549         9007451         38203           201001550         90072104         35874           201001550         90072105         38973           201001550         90072105         38078           201001550         VS1732243         30078           201001550         VS1732243         3049           201001550         23409088         38049           201001552         2406088         38049           201001552         2406088         38049           201001552         2406088         38049           201001552         2406088         38049           201001554         20740714         38478           201001554         2074074         38078           201001555         20160769         38078           201001554         2074074                                                                                                    | <u>s</u> | Total Bruto           601 97           601 97           541 84           1038 94           1203 89           1203 83           1203 83           1203 83           541 84           1033 94           1203 83           541 77           1058 95           1203 83           541 77           601 97           601 97           601 97           601 97           601 97           601 97           601 97 |                                                             | 25 80<br>51 80<br>76 88<br>102 18<br>49 14<br>57 33<br>57 33<br>25 80<br>57 33<br>25 80<br>50 46<br><b>607 12</b><br>28 67                                            | actura         Saldo pdta.           601 97         601 97         6           541 84         541 84         541 84           605 80         1080 80         1580 36           1569 36         1580 36         1208 93           120 593         1203 93         1203 93           541 7         541 77         541 77           203 93         1203 93         541 77           543 7         541 77         543 72           541 77         543 77         543 72           601 97         601 97         601 97                             | Menú P         | rincipal / Facturación y Cobros / 3.3  | . Modificación de facturas |                |            |
|----------------------------------------------------------------------------------------------------|----------------------------------------------------------------------------------------------------|----------------------------------------------------------------------------------------------------|----------|----------------------------------------------------------------------------------------------------|-------------------------------------------------------------|----------------------------------------------------------------------------------------------------|----------------------------------------------------------------------------------------------------|----------------|----------------------------------------|----------------------------|----------------|------------|
| Tipo listado         Por Fecha         2010.03.0           Fecha deside         01/03/2010         2010.03.0           Pecha hasta         3004/2010         2010.03.0           actura deside         2010.03.0         2010.03.0           actura hasta         2010.03.0         2010.03.0           J/Emp deside         2010.03.0         2010.03.0           J/Emp deside         2010.03.0         2010.03.0           Solio totales         2010.03.0         2010.03.0           Directos         2010.03.0         2010.03.0           Clicking in the IN         2010.03.0         2010.03.0           2010.03.0         2010.03.0         2010.03.0           2010.03.0         2010.03.0         2010.03.0           2010.03.0         2010.03.0         2010.03.0           2010.03.0         2010.03.0         2010.03.0           2010.03.0         2010.03.0         2010.03.0           2010.03.0         2010.03.0         2010.03.0           2010.03.0         2010.03.0         2010.03.0           2010.03.0         2010.03.0         2010.03.0           2010.03.0         2010.03.0         2010.03.0           2010.03.0         2010.03.0         2010.03.0                                                                                                    | -03-02         2821         A - NUR         T           -03-02         2821         A - NURSP         T           -03-02         2821         A - NURSP         T           -03-02         2821         A - NURSP         T           -03-02         2821         A - NURSP         T           -03-02         2821         A - NURSP         T           -03-02         2821         A - NURSP         T           -03-02         2821         A - BUC         B           -03-02         2821         A - BUC         B           -03-02         2821         A - BUC         B           -03-02         2821         A - BUC         B           -03-02         2821         A - NUR         T           -03-02         2821         A - NUR         T           -03-02         2820         A - NUR         T           -03-03         2820         A - NUR         T           -03-03         2820         A - NUR         T           -03-03         2820         A - NUR         T           -03-03         2820         A - NUR         T           -03-03         2820         A -                                                                                                    | # Factura         Voucher         # Reserv           201001544         25116233         3604           201001545         12299365         35450           201001546         20310444         35451           201001547         1220754731         33964           201001549         1220433         39933           201001549         1220433         39934           201001549         90074851         38073           201001559         90072104         38375           201001550         90072104         38375           201001550         VS1736221         38079           201001555         VS1732243         9079           201001555         VS1732439607         34498           201001550         22400298         340497           201001550         22400298         36498           201001551         23400988         36409           201001552         22400298         36498           201001552         22400298         36499           201001552         22400298         36498           201001552         22400298         36500           201001552         22400298         35705           201001552                                                                                                    |          | 601 97<br>541 84<br>1003 60<br>1589 36<br>2145 69<br>1031 94<br>1203 93<br>541 77<br>1203 93<br>541 77<br>1059 58<br><b>12749 31</b><br>601 97<br>601 97                                                                                                    | 0.00<br>0.00<br>0.00<br>0.00<br>0.00<br>0.00<br>0.00<br>0.0 | 28 67<br>25 80<br>51 60<br>75 68<br>102 18<br>49 14<br>49 14<br>49 14<br>49 14<br>57 33<br>25 80<br>57 33<br>25 80<br>57 33<br>25 80<br>50 46<br>607,12<br>1<br>28 67 | 601 97         601 97         601 97           641 84         541 84         541 84           003 00         1063 80         1068 80           1569 36         1569 36         1569 36           1415 69         2145 69         1031 94           1203 93         1203 93         1203 93           541 77         541 77         541 77           1203 33         1203 93         541 77           541 177         541 77         541 77           1059 58         1069 58         1069 58           7478 34         1278 34         1278 34 | Menú P         | rrincinal / Earturación y Cobros ( 3.3 | . Modificación de facturas |                |            |
| Tipo listado         Por Fecha         2010.03.2           Fecha desde         0103/2010         2010.03.2           Facha hasta         30/04/2010         2010.03.2           actura desde         2010.03.2         2010.03.2           actura desde         2010.03.2         2010.03.2           e/Emp hasta         2010.03.2         2010.03.2           e/Emp hasta         2010.03.2         2010.03.2           Silente desde         2010.03.2         2010.03.2           Otionation         2010.03.2         2010.03.2           Silente desde         2010.03.2         2010.03.2           Otionates         2010.03.2         2010.03.2           Øbio totales         2010.03.2         2010.03.2           Øbio totales         2010.03.2         2010.03.2           Øbio totales         2010.03.2         2010.03.2           Øbio totales         2010.03.2         2010.03.2           Øbio totales         2010.03.2         2010.03.2           Øbio totales         2010.03.2         2010.03.2           Øbio totales         2010.03.2         2010.03.2           Øbio totales         2010.03.2         2010.03.2           Øbio totales         2010.03.2         2010.03.2                                                                                                    | -03-02         2821         A - NUR         T           -03-02         2821         A - NURSP         T           -03-02         2821         A - NURSP         T           -03-02         2821         A - NURSP         T           -03-02         2821         A - NURSP         T           -03-02         2821         A - NURSP         T           -03-02         2821         A - NURSP         T           -03-02         2821         A - BUC         B           -03-02         2821         A - BUC         B           -03-02         2821         A - BUC         B           -03-02         2821         A - BUC         B           -03-02         2821         A - NUR         T           -03-02         2821         A - NUR         T           -03-02         2820         A - NUR         T           -03-03         2820         A - NUR         T           -03-03         2820         A - NUR         T           -03-03         2820         A - NUR         T           -03-03         2820         A - NUR         T           -03-03         2820         A -                                                                                                    | 201001544         25116263         36604           201001545         19299366         39450           201001546         2010444         3451           201001547         12267473         3994           201001548         2010444         3451           201001547         12267473         3994           201001549         90074651         36203           201001550         90072104         38574           201001550         90072105         38575           201001550         9007702         38576           201001550         VS1732243         30078           201001555         VS1732243         30078           201001550         VS1732243         30459           201001560         23409688         3449           201001550         2359705         34485           201001550         23079705         34495           201001550         23079705         34495           201001550         23079705         34495           201001552         23496981         35005           201001552         23496981         35005           201001552         24349688         35055           201001552         2434968                                                                                                    | Num hab. | 601 97<br>541 84<br>1003 60<br>1589 36<br>2145 69<br>1031 94<br>1203 93<br>541 77<br>1203 93<br>541 77<br>1059 58<br><b>12749 31</b><br>601 97<br>601 97                                                                                                    | 0.00<br>0.00<br>0.00<br>0.00<br>0.00<br>0.00<br>0.00<br>0.0 | 28 67<br>25 80<br>51 60<br>75 68<br>102 18<br>49 14<br>49 14<br>49 14<br>49 14<br>57 33<br>25 80<br>57 33<br>25 80<br>57 33<br>25 80<br>50 46<br>607,12<br>1<br>28 67 | 601 97         601 97         601 97           641 84         541 84         541 84           003 00         1063 80         1068 80           1569 36         1569 36         1569 36           1415 69         2145 69         1031 94           1203 93         1203 93         1203 93           541 77         541 77         541 77           1203 33         1203 93         541 77           541 177         541 77         541 77           1059 58         1069 58         1069 58           7478 34         1278 34         1278 34 | Menú P         | rrincinal / Earturación v Cobros ( 3.3 | . Modificación de facturas |                |            |
| Pecha desde<br>01/03/2010<br>Pecha desde<br>30/04/2010<br>2010/03/2010<br>2010/03/2010<br>2010/03/2010<br>2010/03/2010/03/2010/00/200/00/200/00/200/00/200/00/200/00/                                                                                                    | 0.40.02         2.821         A. NURSP         T           0.40.02         2.821         A. NURSP         T           0.40.02         2.821         A. NURSP         T           0.40.2         2.821         A. NURSP         T           0.40.2         2.821         A. NURSP         T           0.40.2         2.821         A. BUC         B           0.40.2         2.821         A. BUC         B           0.40.2         2.821         A. BUC         B           0.40.2         2.821         A. BUC         B           0.40.2         2.821         A. BUC         B           0.40.2         2.821         A. BUC         B           0.40.2         2.821         A. NUR         T           0.40.2         2.821         A. NUR         T           0.40.2         2.821         A. NUR         T           0.40.2         2.821         A. NUR         T           0.40.02         2.820         A. NUR         T           0.40.03         2.820         A. NUR         T           0.40.03         2.820         A. NUR         T           0.40.03         2.820         <                                                                                                    | 201001546         12290366         35450           201001546         2031044         35451           201001547         1220754751         33993           201001548         1220754751         33993           201001549         1220754751         33993           201001550         90072104         35874           201001550         90072105         35874           201001552         9007692         35449           201001554         VS1732243         36080           201001555         VS1732243         36079           201001556         VS1732243         36079           201001556         VS1732243         36070           201001558         220717174         36497           201001550         23400688         34690           201001561         23400688         36500           201001562         2346088         36500           201001562         2346088         36500           201001562         2346088         36500           201001562         2346088         36500           201001562         2346088         36500           201001562         2346088         36500           201001562 <t< th=""><th></th><th>541.84<br/>1003.60<br/>1598.36<br/>2145.69<br/>1031.94<br/>1203.93<br/>1203.93<br/>541.77<br/>1059.58<br/><b>12749.31</b><br/>601.97<br/>601.97<br/>601.97</th><th>0.00<br/>0.00<br/>0.00<br/>0.00<br/>0.00<br/>0.00<br/>0.00<br/>0.0</th><th>25 80<br/>51 80<br/>76 88<br/>102 18<br/>49 14<br/>57 33<br/>57 33<br/>25 80<br/>57 33<br/>25 80<br/>50 46<br/><b>607 12</b><br/>28 67</th><th>541.84         541.84           1083.80         1093.80           1589.36         1589.36           2145.69         2145.69           2145.63         2145.69           1203.93         1203.93           1203.93         1203.93           1203.93         1203.93           541.77         541.77           1203.93         1203.93           541.77         541.77           1059.58         1059.58           1059.58         1059.58</th><th>Menú P</th><th>rrincinal / Earturación v Cobros ( 3.3</th><th>. Modificación de facturas</th><th></th><th></th></t<> |          | 541.84<br>1003.60<br>1598.36<br>2145.69<br>1031.94<br>1203.93<br>1203.93<br>541.77<br>1059.58<br><b>12749.31</b><br>601.97<br>601.97<br>601.97                                                                                                    | 0.00<br>0.00<br>0.00<br>0.00<br>0.00<br>0.00<br>0.00<br>0.0 | 25 80<br>51 80<br>76 88<br>102 18<br>49 14<br>57 33<br>57 33<br>25 80<br>57 33<br>25 80<br>50 46<br><b>607 12</b><br>28 67                                            | 541.84         541.84           1083.80         1093.80           1589.36         1589.36           2145.69         2145.69           2145.63         2145.69           1203.93         1203.93           1203.93         1203.93           1203.93         1203.93           541.77         541.77           1203.93         1203.93           541.77         541.77           1059.58         1059.58           1059.58         1059.58                                                                                                    | Menú P         | rrincinal / Earturación v Cobros ( 3.3 | . Modificación de facturas |                |            |
| Fecha hasta         30/04/2010         20/08.34           actura desde         20/08.03         20/08.03           actura hasta         20/08.03         20/08.03           a/Emp desde         20/08.03         20/08.03           e/Emp hasta         20/08.03         20/08.03           Solot ottales         20/08.03         20/08.03           Magnetias         20/08.03         20/08.03           Directos         20/08.03         20/08.03           Clicking in the IN         20/08.03         20/08.03           20/08.04         20/08.04         20/08.04           20/08.04         20/08.04         20/08.04           20/08.04         20/08.04         20/08.04           20/08.04         20/08.04         20/08.04           20/08.04         20/08.04         20/08.04           20/08.04         20/08.04         20/08.04           20/08.04         20/08.04         20/08.04           20/08.04         20/08.04         20/08.04           20/08.04         20/08.04         20/08.04           20/08.04         20/08.04         20/08.04           20/08.04         20/08.04         20/08.04           20/08.04         20/08.04                                                                                                    | -30-02         2821         A.NURSP         T           -30-02         2821         A.NURSP         T           -30-02         2821         A.BUC         B           -30-02         2821         A.BUC         B           -30-02         2821         A.BUC         B           -30-02         2821         A.BUC         B           -30-02         2821         A.BUC         B           -30-02         2821         A.BUC         B           -30-02         2821         A.NUR         T           -30-02         2821         A.NUR         T           -30-02         2821         A.NUR         T           -30-02         2821         A.NUR         T           -30-02         2820         A.NUR         T           -30-03         2820         A.NUR         T           -30-03         2820         A.NUR         T           -30-03         2820         A.NUR         T           -30-03         2820         A.NUR         T           -30-03         2820         A.NUR         T           -30-03         2820         A.NUR         T <tr< td=""><td>201001547         1226754751         33994           201001548         12269438         33983           1         201001569         9007451         38203           1         201001569         9007451         38203           1         201001550         90072105         38574           2         201001550         9007105         38574           2         201001550         9007105         38574           2         201001555         VS1732243         36078           2         201001555         VS1732243         36078           2         201001556         VS1732243         36497           2         201001550         22307970         36489           201001550         23409088         36499         201001562           201001562         2349688         36499         201001562           201001562         2349688         24506         201001562           201001562         2449688         36501         201001562           201001562         2449688         24506         20101562           201001562         2449688         36705         201001564</td><td></td><td>1589.36<br/>2145.69<br/>1031.94<br/>1203.93<br/>1203.93<br/>541.77<br/>1203.93<br/>541.77<br/>1059.56<br/><b>12749.31</b><br/>601.97<br/>601.97<br/>601.97</td><td>0.00<br/>0.00<br/>0.00<br/>0.00<br/>0.00<br/>0.00<br/>0.00<br/>0.0</td><td>75.68<br/>102.18<br/>49.14<br/>57.33<br/>57.33<br/>25.80<br/>57.33<br/>25.80<br/>50.46<br/><b>607.12</b><br/>28.67</td><td>1589.36         1589.36           2145.59         2145.59           1031.94         1031.94           1203.93         1203.93           1203.93         1203.93           541.77         541.77           1203.93         1203.93           541.77         541.77           1059.58         1059.58           1059.58         1029.59</td><td>Menú P</td><td>rrincinal / Earturación y Cobros ( 3.3</td><td>. Modificación de facturas</td><td></td><td></td></tr<> | 201001547         1226754751         33994           201001548         12269438         33983           1         201001569         9007451         38203           1         201001569         9007451         38203           1         201001550         90072105         38574           2         201001550         9007105         38574           2         201001550         9007105         38574           2         201001555         VS1732243         36078           2         201001555         VS1732243         36078           2         201001556         VS1732243         36497           2         201001550         22307970         36489           201001550         23409088         36499         201001562           201001562         2349688         36499         201001562           201001562         2349688         24506         201001562           201001562         2449688         36501         201001562           201001562         2449688         24506         20101562           201001562         2449688         36705         201001564                                                                                                    |          | 1589.36<br>2145.69<br>1031.94<br>1203.93<br>1203.93<br>541.77<br>1203.93<br>541.77<br>1059.56<br><b>12749.31</b><br>601.97<br>601.97<br>601.97                                                                                                    | 0.00<br>0.00<br>0.00<br>0.00<br>0.00<br>0.00<br>0.00<br>0.0 | 75.68<br>102.18<br>49.14<br>57.33<br>57.33<br>25.80<br>57.33<br>25.80<br>50.46<br><b>607.12</b><br>28.67                                                              | 1589.36         1589.36           2145.59         2145.59           1031.94         1031.94           1203.93         1203.93           1203.93         1203.93           541.77         541.77           1203.93         1203.93           541.77         541.77           1059.58         1059.58           1059.58         1029.59                                                                                                    | Menú P         | rrincinal / Earturación y Cobros ( 3.3 | . Modificación de facturas |                |            |
| actura desde<br>actura hasta<br>2010033<br>2010033<br>2010035<br>2010035<br>201005<br>201005<br>201005<br>20105<br>20105<br>20105<br>20105<br>20105<br>20105<br>2015<br>2015<br>2015<br>2015<br>2015<br>2015<br>2015<br>2015<br>2015<br>2015<br>2015<br>2015<br>2015<br>2015<br>2015                                                                                                    | 0.302         2821         A. NURSP         T           0.302         2821         A. BUC         B           0.302         2821         A. BUC         B           0.302         2821         A. BUC         B           0.302         2821         A. BUC         B           0.302         2821         A. BUC         B           0.302         2821         A. BUCE         B           0.302         2821         A. NURSP         T           0.302         2821         A. NURSP         T           0.302         2821         A. NURSP         T           0.302         2820         A. NUR         T           0.303         2820         A. NUR         T           0.303         2820         A. NUR         T           0.403         2820         A. NUR         T           0.403         2820         A. NUR         T           0.403         2820         A. NUR         T           0.403         2820         A. NUR         T           0.403         2820         A. NUR         T           0.404         820         A. NUR         T                                                                                                    | 201001548 1220438 33903<br>201001549 90074051 3203<br>1 201001550 90072104 35874<br>201001550 90072105 35875<br>1 201001552 9007202 33449<br>201001555 VS17380211 38080<br>201001555 VS17380211 38080<br>201001555 VS17234956 39079<br>201001558 22707171A1 38497<br>201001559 2309705 3448<br>201001559 2309705 3448<br>201001559 2349058 1 36500<br>201001562 23440588 1 36500<br>201001562 23440588 1 36500<br>201001562 23440588 3 3675<br>201001562 23440588 3 3675                                                                                                    |          | 2145 69<br>1031 94<br>1203 93<br>541.77<br>1203 93<br>541.77<br>1059 58<br><b>12749 31</b><br>601.97<br>601.97<br>601.97                                                                                                    | 0.00<br>0.00<br>0.00<br>0.00<br>0.00<br>0.00<br>0.00<br>0.0 | 102.18<br>49.14<br>57.33<br>57.33<br>25.80<br>57.33<br>25.80<br>50.46<br><b>607.12</b><br>1<br>28.67                                                                  | 2145.69         2145.69           1031.94         1031.94           1203.93         1203.93           1203.93         1203.93           541.77         541.77           541.77         541.77           595.54         1059.58           2749.31         12749.31                                                                                                    | Menú P         | rrincinal / Earturación y Onbros / 3.3 | Modificación de facturas   |                |            |
| Lectura desde<br>actura hasta<br>actura hasta<br>actura hasta<br>2010034<br>2010034<br>201004<br>201004<br>201004<br>201004<br>2010        | 0.002         2821         A. BUC         B           0.002         2821         A. BUC         B           0.302         2821         A. BUC         B           0.302         2821         A. BUC         B           0.302         2821         A. BUC         B           0.302         2821         A. NUR         T           0.302         2821         A. NUR         T           0.302         2821         A. NUR         T           0.302         2821         A. NUR         T           0.302         2820         A. NUR         T           0.303         2820         A. NUR         T           0.304         2820         A. NUR         T           0.304         2820         A. NUR         T           0.304         2820         A. NUR         T           0.304         2820         A. NUR         T           0.304         2820         A. NUR         T           0.304         2820         A. NUR         T           0.304         2820         A. NUR         T                                                                                                    | 4         201001549         90074651         38203           4         201001550         90072104         35874           4         201001550         90072105         38875           4         201001552         9007792         38449           201001552         VS17302213         38078           201001555         VS1730213         38078           201001555         VS1732243         38078           201001555         VS17324955         38079           201001555         VS17234955         38499           201001550         23707171A         39497           201001561         23409088         38469           201001562         23490688         38469           201001562         24349688         38501           201001562         24349688         38501           201001562         24349688         3505           201001562         24349688         3505           201001562         243496840         35075           201001564         20478400         35075                                                                                                    |          | 1031.94<br>1203.93<br>1203.93<br>541.77<br>1203.93<br>541.77<br>1059.58<br>12749.31<br>601.97<br>601.97<br>601.97                                                                                                    | 0.00<br>0.00<br>0.00<br>0.00<br>0.00<br>0.00<br>0.00<br>0.0 | 49.14<br>57.33<br>57.33<br>25.80<br>57.33<br>25.80<br>50.46<br><b>607.12</b><br>28.67                                                                                 | 1031.94         1031.94           1203.93         1203.93           1203.93         1203.93           541.77         541.77           1203.93         1203.93           541.77         541.77           1059.58         1059.58           7249.31         12749.31                                                                                                    | Menú Pi        | rrinninal / Earturación v Cobros / 3.3 | Modificación de facturas   |                |            |
| VEmp desde 200033<br>e/Emp hasta 201033<br>201033<br>20103<br>201033<br>201035<br>20103<br>201035<br>20103<br>201035<br>201035<br>20105<br>2015<br>2015<br>2015<br>2015<br>2015<br>2015                                                                                                    | -0.02         2821         A. BUCE         B           -0.02         2821         A. BUCEB         T           -0.302         2821         A. NUR         T           -0.302         2821         A. NUREB         T           -0.302         2821         A. NUR         T           -0.302         2821         A. NUR         T           -0.303         2820         A. NUR         T           -0.303         2820         A. NUR         T           -0.303         2820         A. NUR         T           -0.303         2820         A. NUR         T           -0.303         2820         A. NUR         T           -0.303         2820         A. NUR         T           -0.304         2820         A. NUR         T           -0.303         2820         A. NUR         T           -0.304         2820         A. NUR         T           -0.304         2820         A. NUR         T           -0.303         2820         A. NUR         T           -0.304         2820         A. NUR         T                                                                                                    | 201001551         90072105         36975           201001552         90067052         36449           201001553         VS17362211         36003           201001554         VS17362211         36078           201001555         VS17362211         36078           201001555         VS1732243         36078           201001555         VS172434965         36079           201001550         22007171A1         36497           201001561         23069706         36489           201001562         23490688         38409           201001562         23490688         36501           201001562         24490688         38409           201001562         24490688         38505           201001562         2448068         35076           201001564         201400480         35076           201001564         20140040         35076           201001564         20140040         35076                                                                                                    |          | 1203.93<br>541.77<br>1203.93<br>541.77<br>1059.58<br><b>12749.31</b><br>601.97<br>601.97<br>601.97<br>601.97                                                                                                    | 0.00<br>0.00<br>0.00<br>0.00<br>0.00<br>0.00                | 57.33<br>25.80<br>57.33<br>25.80<br>50.46<br>607.12 1<br>28.67                                                                                                    | 1203.93         1203.93           541.77         541.77           1203.93         1203.93           541.77         541.77           1059.58         1059.58           2749.31         12749.31                                                                                                    | Menú P         | rrinninal / Earturación v Cobros / 3.3 | . Modificación de facturas |                |            |
| King hasta     2010034     2010034     2010034     2010034     2010034     2010034     2010034     2010034     2010034     2010034     2010034     2010034     2010034     2010034     2010034     2010034     2010034     2010034     2010034     2010034     2010034     2010034     2010034     2010034     2010034     2010034     2010034     2010034     2010034     2010034     2010034     2010034     2010034     2010034     2010034     2010034     2010034     2010034     2010034     2010034     2010034     2010034     2010034     2010034     2010034     2010034     2010034     2010034     2010034     2010034     2010034     2010034     2010034     2010034     2010034     2010034     2010034     2010034     2010034     2010034     2010034     2010034     2010034     2010034     2010034     2010034     2010034     2010034     2010034     2010034     2010034     2010034     2010034     2010034     2010034     2010034     2010034     2010034     2010034     2010034     2010034     2010034     2010034     2010034     2010034     2010034     2010034     2010034     2010034     2010034     2010034     2010034     2010034     2010034     2010034     2010034     2010034     2010034     2010034     2010034     2010034     2010034     2010034     2010034     2010034     2010034     2010034     2010034     2010034     2010034     2010034     2010034     2010034     2010034     2010034     2010034     2010034     2010034     2010034     2010034     2010034     2010034     2010034     2010034     2010034     2010034     2010034     2010034     2010034     2010034     2010034     2010034     2010034     2010034     2010034     2010034     2010034     2010034     2010034     2010034     2010034     2010034     2010034     2010034     2010034     2010034     2010034     2010034     2010034     2010034     2010034     2010034     2010034     2010034     2010034     2010034     2010034     2010034     2010034     2010034     2010034     2010034     2010034     2010034     2010034     2010034     2010034     2010034     2010034                                                                                                    | -30-02         2821         A - BUCEB         B           -03-02         2821         A - NURE         T           -03-02         2821         A - NUREB         T           -03-02         2821         A - NUREB         T           -03-02         2821         A - NUREB         T           -03-03         2820         A - NUR         T           -03-03         2820         A - NUR         T           -03-03         2820         A - NUR         T           -03-03         2820         A - NUR         T           -03-03         2820         A - NUR         T           -03-03         2820         A - NUR         T           -03-03         2820         A - NUR         T           -03-03         2820         A - NUR         T           -03-03         2820         A - NUR         T           -03-03         2820         A - NUR         T                                                                                                    | 201001552         90057692         35449           201001553         VS1732243         36078           201001554         VS1732243         36078           201001555         VS17322445         36079           201001558         22707171A         36497           201001558         22707174A         36497           201001569         2360790         36448           201001560         24006981         36409           201001562         234969881         36501           201001562         24406982         36501           201001562         24406882         36501           201001563         2424965         35705           201001564         2474840         36502                                                                                                    |          | 541.77<br>1203.93<br>541.77<br>1059.58<br><b>12749.31</b><br>601.97<br>601.97<br>601.97<br>601.97                                                                                                    | 0.00 0.00 0.00 0.00 0.00 0.00 0.00 0.00                     | 25.80<br>57.33<br>25.80<br>50.46<br><b>607.12</b><br>28.67                                                                                                    | 541.77         541.77           1203.93         1203.93           541.77         541.77           1059.58         1059.58           2749.31         12749.31                                                                                                    | Menú Pi        | rincinal / Eachtración y Cobroc / 3.3  | Modificación de facturas   |                |            |
| liente desde<br>iliente hasta<br>Sólo totales<br>⊯ Agencias<br>⊯ Empresas<br>⇒ Directos<br>Clicking in the IN<br>2010034<br>2010034<br>201004<br>201004<br>201004<br>201004<br>201004<br>201004<br>201004                                                                                                    | 0.50.02         2.821         A - NUREB         T           0.30.02         2.821         A - NURE         T           0.40.02         2.821         A - NURE         T           0.40.02         2.820         A - NURE         T           0.40.03         2.820         A - NUR         T           0.40.03         2.820         A - NUR         T           0.40.03         2.820         A - NUR         T           0.40.03         2.820         A - NUR         T           0.40.03         2.820         A - NUR         T           -0.40.3         2.820         A - NUR         T           -0.40.3         2.820         A - NUR         T           -0.40.3         2.820         A - NUR         T           -0.40.4         A - NUR         T         -           -0.40.4         A - NUR         T         -                                                                                                    | 201001554 V517322343 98078<br>201001555 V517234956 36079<br>201001558 2270171Al 39497<br>201001598 2200970 39498<br>201001560 2340988 1 36500<br>201001561 2349688 1 36500<br>201001562 2349688 1 35705<br>201001562 2349688 1 35705                                                                                                    |          | 541.77<br>1059.58<br>12749.31<br>601.97<br>601.97<br>601.97<br>601.97                                                                                                    | 0.00 0.00 0.00 0.00                                         | 25.80<br>50.46<br><b>607.12 1</b><br>28.67                                                                                                    | 541.77 541.77<br>1059.58 1059.58<br>2749.31 12749.31                                                                                                    | Menú P         | / Facturación v Cobros / 3.3           | Modificación de facturas   |                |            |
| Solo totales<br>Solo totales<br>Agencias<br>Empresas<br>Directos<br>Clicking in the IN<br>Clicking in the IN                                                                                                    | -0.02         2821         A.NURSP         T           -03-02         -03-02         2820         A.NUR         T           -03-03         2820         A.NUR         T           -03-04         2820         A.NUR         T           -03-05         2820         A.NUR         T           -04-05         2820         A.NUR         T           -04-06         2820         A.NUR         T           -03-03         2820         A.NUR         T           -03-03         2820         A.NUR         T           -03-03         2820         A.NUR         T           -03-03         2820         A.NUR         T           -03-03         2820         A.NUR         T           -03-03         2820         A.NUR         T                                                                                                    | 201001555 V\$17234966 98079<br>201001555 22707171AI 36497<br>201001595 22309705 36490<br>201001560 23400080 36400<br>201001560 23400081 36500<br>201001562 23400688 2 3650<br>201001562 23428965 35705<br>201001564 20748400 36502                                                                                                    |          | 1059.58<br>12749.31<br>601.97<br>601.97<br>601.97<br>601.97                                                                                                    | 0.00                                                        | 50.46<br>607.12 1<br>28.67                                                                                                    | 1059.58 1059.58<br>2749.31 12749.31                                                                                                    | Menú Pr        | rincinal / Facturación v Cobros / 3.3  | . Modificación de facturas |                |            |
| liente hasta 2010034<br>Sólo totales 201033<br>201033<br>20103<br>20103<br>20103<br>20103<br>20103<br>20103<br>20103<br>20103<br>20103<br>2010<br>20103<br>20103<br>20103<br>20103<br>20103<br>20103<br>20103<br>2010                                                                                                    | 04-02         04-02         04-02         04-02         04-02         04-02         04-02         04-02         04-02         04-02         04-02         04-02         04-02         04-02         04-02         04-02         04-02         04-02         04-02         04-02         04-02         04-02         04-02         04-02         04-02         04-02         04-02         04-02         04-02         04-02         04-02         04-02         04-02         04-02         04-02         04-02         04-02         04-02         04-02         04-02         04-02         04-02         04-02         04-02         04-02         04-02         04-02         04-02         04-02         04-02         04-02         04-02         04-02         04-02         04-02         04-02         04-02         04-02         04-02         04-02         04-02         04-02         04-02         04-02         04-02         04-02         04-02         04-02         04-02         04-02         04-02         04-02         04-02         04-02         04-02         04-02         04-02         04-02         04-02         04-02         04-02         04-02         04-02         04-02         04-02         04-02         04-02         04-02 <th< td=""><td>201001558 22707171AI 30497<br/>201001559 23089706 30498<br/>201001560 23089706 30498<br/>201001561 2340698 1 36500<br/>201001561 2340698 1 36500<br/>201001562 23429685 36705<br/>201001564 20748040 36502</td><td></td><td>12749.31<br/>601.97<br/>601.97<br/>601.97<br/>601.97</td><td>0.00</td><td>607.12 1<br/>28.67</td><td>2749.31 12749.31</td><td>Menú Pr</td><td>rincinal / Facturación v Cobros / 3.3</td><td>. Modificación de facturas</td><td></td><td></td></th<>                                                                                                    | 201001558 22707171AI 30497<br>201001559 23089706 30498<br>201001560 23089706 30498<br>201001561 2340698 1 36500<br>201001561 2340698 1 36500<br>201001562 23429685 36705<br>201001564 20748040 36502                                                                                                    |          | 12749.31<br>601.97<br>601.97<br>601.97<br>601.97                                                                                                    | 0.00                                                        | 607.12 1<br>28.67                                                                                                    | 2749.31 12749.31                                                                                                    | Menú Pr        | rincinal / Facturación v Cobros / 3.3  | . Modificación de facturas |                |            |
|                                                                                                    | co3-03         2820         A - NUR         T           cd8-03         2820         A - NUR         T           cd9-03         2820         A - NUR         T           cd9-03         2820         A - NUR         T           cd9-03         2820         A - NUR         T           cd9-03         2820         A - NUR         T           cd9-03         2820         A - NUR         T           cd9-03         2820         A - NUR         T           cd9-03         2820         A - NUR         T                                                                                                    | 201001599 23069706 36499<br>201001560 23490698 36499<br>201001560 23490698 1 36500<br>201001561 23490698 2 36501<br>201001562 23490988 2 36501<br>201001564 20748040 36502                                                                                                    |          | 601.97<br>601.97<br>601.97<br>601.97                                                                                                    | 0.00                                                        | 28.67                                                                                                    |                                                                                                    | Menú P         | rincinal / Eacturación y Cobros / 3.3  | Modificación de facturas   |                |            |
| <ul> <li>Agencias</li> <li>Empresas</li> <li>Directos</li> <li>Circking in the IN</li> <li>Clicking in the IN</li> </ul>                                                                                                    | 03:03         2820         A. NUR         T           -03:03         2820         A. NUR         T           -03:03         2820         A. NUR         T           -03:03         2820         A. NUR         T           -03:03         2820         A. NUR         T           -03:03         2820         A. NUR         T           -03:03         2820         A. NUR         T           -03:03         2820         A. NUR         T                                                                                                    | 201001560         23490698         36499           201001561         23490698.1         36500           201001562         23490698.2         36501           201001563         23429065         35705           201001564         203489065         35502                                                                                                    |          | 601.97<br>601.97                                                                                                    | =                                                           |                                                                                                    |                                                                                                    | Menu P         |                                        |                            |                |            |
| <ul> <li>✓ Empresas</li> <li>✓ Directos</li> <li>✓ Directos</li> <li>✓ Clicking in the IN</li> <li>2010/34</li> <li>2010/34</li></ul>                                                                                                    | -03-03 2820 A - NUR T<br>-03-03 2820 A - NUR T<br>-03-03 2820 A - NUR T<br>-03-03 2820 A - NUR T<br>-03-03 2820 A - NUR T                                                                                                    | 201001561         23490698.1         36500           201001562         23490698.2         36501           201001563         23428965         35705           201001564         20748040         36502                                                                                                    |          | 601.97                                                                                                    |                                                             |                                                                                                    |                                                                                                    |                | indipat / ractaración y dobros / ele   |                            | Usuario: admin |            |
| Directos     2010034     2010034     2010034     2010034     2010034     2010034     2010034     2010034     2010034     2010034     2010034     2010034     2010034     2010034     2010034     2010034     2010034     2010034     2010034     2010034     2010034     2010034     2010034     2010034     2010034     2010034     2010034     2010034     2010034     2010034     2010034     2010034     2010034     2010034     2010034     2010034     2010034     2010034     2010034     2010034     2010034     2010034     2010034     2010034     2010034     2010034     2010034     2010034     2010034     2010034     2010034     2010034     2010034     2010034     2010034     2010034     2010034     2010034     2010034     2010034     2010034     2010034     2010034     2010034     2010034     2010034     2010034     2010034     2010034     2010034     2010034     2010034     2010034     2010034     2010034     2010034     2010034     2010034     2010034     2010034     2010034     2010034     2010034     2010034     2010034     2010034     2010034     2010034     2010034     2010034     2010034     2010034     2010034     2010034     2010034     2010034     2010034     2010034     2010034     2010034     2010034     2010034     2010034     2010034     2010034     2010034     2010034     2010034     2010034     2010034     2010034     2010034     2010034     2010034     2010034     2010034     2010034     2010034     2010034     2010034     2010034     2010034     2010034     2010034     2010034     2010034     2010034     2010034     2010034     2010034     2010034     2010034     2010034     2010034     2010034     2010034     2010034     2010034     2010034     2010034     2010034     2010034     2010034     2010034     2010034     2010034     2010034     2010034     2010034     2010034     2010034     2010034     2010034     2010034     2010034     2010034     2010034     2010034     2010034     2010034     2010034     2010034     2010034     2010034     2010034     2010034     2010034     2010034     2010034                                                                                                    | -03-03 2820 A - NUR T<br>-03-03 2820 A - NUR T<br>-03-03 2820 A - NUR T<br>-03-03 2820 A - NUR T                                                                                                    | 201001562 23490698.2 36501<br>201001563 23428965 35705<br>201001564 20748040 36502                                                                                                    |          |                                                                                                    |                                                             | # Factura                                                                                                    | 201                                                                                                    | 1001560 Q      | Fecha 03/03/2010                       |                            | Máx. descuento | 562,59     |
| Clicking in the IN                                                                                                    | -03-03 2820 A - NUR T<br>-03-03 2820 A - NUR T                                                                                                    | 201001564 20748040 36502                                                                                                    |          |                                                                                                    |                                                             | Tipo de cliente                                                                                                    | Agencia                                                                                                    | * Vou          | cher 23490698                          |                            | % Descuento    | 0,00       |
| C 221033<br>201033<br>201033<br>201033<br>201033<br>Clicking in the IN<br>201033<br>201033<br>201033<br>201033<br>201033<br>201033<br>201033<br>201033                                                                                                    | -03-03 2820 A - NUR T                                                                                                    |                                                                                                    |          | 859.95<br>1203.93                                                                                                    |                                                             |                                                                                                    | NUR                                                                                                    |                |                                        |                            |                |            |
| 2010.03<br>2010.03<br>2010.0 |                                                                                                    |                                                                                                    |          | 1203.93                                                                                                    |                                                             | ouige / Nombre                                                                                                    |                                                                                                    |                |                                        | _                          |                |            |
| 2010-034<br>Clicking in the IN<br>2010-034<br>2010-034<br>2010-034<br>2010-034<br>2010-034<br>2010-034<br>2010-034<br>2010-034<br>2010-034                                                                                                    | 2020 A-NON 1                                                                                                    | 201001566 229610185! 36504                                                                                                    |          | 1805.90                                                                                                    |                                                             | Dirección 1                                                                                                    |                                                                                                    |                |                                        |                            |                |            |
| Clicking in the IN<br>2010/03/<br>2010/03/<br>2010/03/<br>2010/03/<br>2010/03/<br>2010/03/<br>2010/03/<br>2010/03/<br>2010/03/<br>2010/03/<br>2010/03/<br>2010/03/                                                                                                    |                                                                                                    | 201001567 16339071KI 34330                                                                                                    |          | 529.79                                                                                                    |                                                             | Dirección 2                                                                                                    |                                                                                                    |                |                                        |                            |                |            |
| 2010-04-0<br>2010-04-0<br>200-04-0<br>200-04-0<br>200-04-0                                                                                                    | -03-03 2820 A - NURSP T                                                                                                    | 201001568 17661570 34332                                                                                                    |          | 529.79                                                                                                    |                                                             | C.P. / Ciudad                                                                                                    | 61440                                                                                                    | OBERURSEL      |                                        |                            |                |            |
| 2010-03-0<br>2010-03-0<br>2010-03-0<br>2010-03-0<br>2010-03-0<br>2010-03-0<br>2010-03-0                                                                                                    | -03-03 2820 A - NURSP T                                                                                                    | 201001572 18440810 34335<br>201001573 18721917 36503                                                                                                    |          | 1589.36                                                                                                    |                                                             |                                                                                                    |                                                                                                    |                | ← ± 2 × ≞                              | <b>e</b> – \$              | © 👔 🛤 🚔        | <u></u>    |
| 2010-03-0<br>2010-03-0<br>2010-03-0<br>2010-03-0<br>2010-03-0<br>2010-03-0                                                                                                    |                                                                                                    | + 201001574 03451115 35704<br>+ 201001575 03472051 36336                                                                                                    |          | 601.97<br>945.95                                                                                                    |                                                             | 11 Fecha                                                                                                    | 4h Servicio                                                                                                    | 11 Descripción | 11                                     | Importe base 11            | % Impuesto 💷   | Importe Te |
| 2010-03-0                                                                                                    | -03-03 2820 A - BUC B                                                                                                    | 4 201001576 03472051.1 36337                                                                                                    |          | 945.95                                                                                                    |                                                             | 2010-03-02<br>2010-03-03                                                                                                    | DB                                                                                                    | 533            |                                        | 80,37<br>80.37             | 7,00 7,00      | 8          |
| 2010.03.0                                                                                                    |                                                                                                    | 4 201001577 03438228 36505                                                                                                    |          | 945.95                                                                                                    |                                                             | 2010-03-03                                                                                                    | DB                                                                                                    | 533            |                                        | 80,37                      | 7,00           |            |
|                                                                                                    | -03-03 2820 A - BUC B                                                                                                    | 4 201001578 03468767 36204<br>4 201001579 03468810 36205                                                                                                    |          | 1117.94                                                                                                    |                                                             | 2010-03-05                                                                                                    | DB                                                                                                    | 533            |                                        | 80,37                      | 7,00           |            |
|                                                                                                    | 100 🔻                                                                                                    |                                                                                                    |          |                                                                                                    |                                                             | 2010-03-06                                                                                                    | DB                                                                                                    | 533            |                                        | 80,37                      | 7,00           |            |
|                                                                                                    |                                                                                                    |                                                                                                    |          |                                                                                                    |                                                             | 2010-03-07<br>2010-03-08                                                                                                    | DB<br>DB                                                                                                    | 533            |                                        | 80,37<br>80,37             | 7,00 7,00      |            |
|                                                                                                    |                                                                                                    |                                                                                                    |          |                                                                                                    |                                                             |                                                                                                    |                                                                                                    |                |                                        |                            |                |            |
|                                                                                                    |                                                                                                    |                                                                                                    |          |                                                                                                    |                                                             |                                                                                                    |                                                                                                    |                |                                        |                            |                |            |

#### ClassOne|HospitalitySoftware&Advisory

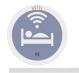

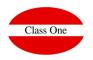

### 3. B. Incoices Collection

| # Invoice              |                                                     | 1173606                     | Di        | te 09/01/2018 |                         | Max. discount | 0.00     |                        |              |                |          |                   |        |
|------------------------|-----------------------------------------------------|-----------------------------|-----------|---------------|-------------------------|---------------|----------|------------------------|--------------|----------------|----------|-------------------|--------|
| Client type            |                                                     | <b>T</b>                    | Voucher   |               |                         | % Discount    | 0.00     |                        |              |                |          |                   |        |
| Code / Name            | BERNARDEZ CURROS LIDIA<br>LGAR. CASTELO CEBREIRO 14 |                             |           |               |                         |               |          |                        |              |                | -        |                   |        |
| Address 1<br>Address 2 |                                                     |                             |           |               | i l                     |               | Me       | enú Principal / Factur | icion y Cobr | os / 3.3. Modi | ficacior | i de facturas     |        |
| Zip / Town             |                                                     | O PINO                      |           |               | 5                       | -             |          |                        |              |                |          |                   |        |
| Province / NIF         | A CORU A                                            |                             | 459554671 |               | Save                    |               |          |                        | Cobro        |                |          |                   | ×      |
| j,                     |                                                     |                             | +         | t 🗶 🗙 🚳 🔸     | - \$                    |               |          |                        | CODIC        | ,              |          |                   |        |
| Date 2018-01-08        | Il Service<br>16                                    | 17 Description<br>LOBBY BAR |           |               | Base amount 11<br>48.85 | # Factura     |          | 2                      | Fecha        | 12/04/2017     |          | Total Neto        | 270,91 |
|                        |                                                     |                             |           |               |                         |               |          | 2                      |              | 1210412011     |          |                   |        |
|                        |                                                     |                             |           |               |                         | Age/Emp       | DIR      |                        |              |                |          | Total Descuento   | 0,00   |
|                        |                                                     |                             |           |               |                         | Voucher       | NúmeroDe | Voucher                |              |                |          | Total IGIC        | 27,09  |
|                        |                                                     |                             |           |               |                         | Nombre        | PETRANT  | ONIO, CARLOS ANTONIO   |              |                |          | Total Factura     | 298,00 |
|                        |                                                     |                             |           |               |                         |               |          |                        |              |                | -        | Total Pagado      | 98.00  |
|                        |                                                     |                             |           |               |                         |               |          | Cobros                 |              |                | - 1      | Saldo pdte.       | 200.00 |
|                        |                                                     |                             |           |               |                         | Forma de pago | 1        | Efectivo               |              | 98.00          | ×        | Cambio / Propinas | 0.00   |
|                        |                                                     |                             |           |               |                         |               |          |                        |              |                |          |                   |        |
|                        |                                                     |                             |           |               |                         | Forma de pago | IR       | Transferencia          |              | 200.00         |          |                   |        |
|                        |                                                     |                             |           |               |                         |               |          | 💾 Guardar              |              |                |          |                   |        |
|                        |                                                     |                             |           |               |                         |               |          |                        |              |                |          |                   |        |
|                        |                                                     |                             |           |               |                         |               |          |                        |              |                |          |                   |        |

|               | Menú Princip | al / Facturación y Cobros / 3.B. Cobros d | e facturas | Usuar             | io: admin |
|---------------|--------------|-------------------------------------------|------------|-------------------|-----------|
| # Factura     | 1 9          | Fecha 12/04/2017                          |            | Total Neto        | 1.101,82  |
| Age/Emp       | DIR          |                                           |            | Total Descuento   | 0,00      |
| Voucher       | rma          |                                           |            | Total IGIC        | 110,18    |
| Nombre        | antonio      |                                           |            | Total Factura     | 1.212,00  |
|               |              |                                           |            | Total Pagado      | 0,00      |
|               | Cobros       |                                           |            | Saldo pdte.       | 1.212,00  |
| Forma de pago |              | 1.212,00                                  |            | Cambio / Propinas | 0,00      |
|               | H Guardar    |                                           |            |                   |           |

#### Char

ClassOne|HospitalitySoftware&Advisory

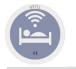

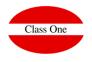

### 3. C. Collection modification.

It can be modified all those COLLECTIONS that are of the DAY. If it possesses a major key it can modify a Collection of previous dates whenever it has not been taken into account.

|                                                                                                    |                                                                                                    | Main menu / Invoici                                                                                                    | ing and Payments / 3.C. Payments n                                                                                                    | nodification                                                                                                    |                | User: adminc1                                                            |                                                            |                                                     |                      |                         |       |
|----------------------------------------------------------------------------------------------------|----------------------------------------------------------------------------------------------------|----------------------------------------------------------------------------------------------------|----------------------------------------------------------------------------------------------------|----------------------------------------------------------------------------------------------------|----------------|--------------------------------------------------------------------------|------------------------------------------------------------|-----------------------------------------------------|----------------------|-------------------------|-------|
| # Invoice                                                                                                    |                                                                                                    |                                                                                                    | Search Payment                                                                                                    |                                                                                                    | ,              | Total Net                                                                |                                                            |                                                     |                      |                         |       |
| Age/Comp                                                                                                    |                                                                                                    |                                                                                                    |                                                                                                    |                                                                                                    |                | stal Discount                                                            |                                                            |                                                     |                      |                         |       |
| Voucher                                                                                                    |                                                                                                    |                                                                                                    |                                                                                                    |                                                                                                    |                | Total I.V.A.                                                             |                                                            |                                                     |                      |                         |       |
| Name                                                                                                    |                                                                                                    |                                                                                                    |                                                                                                    |                                                                                                    |                | Total Invoice                                                            |                                                            |                                                     |                      |                         |       |
|                                                                                                    | C22820 - C2                                                                                                    | Name<br>BNI                                                                                                    | II Payment method<br>CO - CONTADO                                                                                                    | 11 # Invoice<br>117355                                                                                                    | Amount 9.00    | Total Paid                                                               |                                                            |                                                     |                      |                         |       |
|                                                                                                    |                                                                                                    | BERNARDEZ CURROS LIDIA                                                                                                    | VI - TARJETA VISA                                                                                                    | 117360                                                                                                    |                | ding balance                                                             |                                                            |                                                     |                      |                         |       |
|                                                                                                    | 2018-01-09                                                                                                    | DURMOTIER REMCO                                                                                                    | AM - AMERICAN EXPRESS                                                                                                    | 117360                                                                                                    | 63.99          | hange / Tips                                                             |                                                            |                                                     |                      |                         |       |
|                                                                                                    | 2018-01-09                                                                                                    | TRANG<br>BARCE                                                                                                    | TRAN - PAGO TRANSFEREN                                                                                                    |                                                                                                    |                |                                                                          |                                                            |                                                     |                      |                         |       |
|                                                                                                    |                                                                                                    | BARCE                                                                                                    | TRAN - PAGO TRANSFEREN<br>TRAN - PAGO TRANSFEREN                                                                                                    |                                                                                                    |                | -                                                                        |                                                            |                                                     |                      |                         |       |
|                                                                                                    | 2018-01-09                                                                                                    | BARCE                                                                                                    | TRAN - PAGO TRANSFEREN                                                                                                    | CIA 117201                                                                                                    | 304.92         |                                                                          |                                                            |                                                     |                      |                         |       |
|                                                                                                    |                                                                                                    | BARCE<br>BARCE                                                                                                    | TRAN - PAGO TRANSFEREN                                                                                                    |                                                                                                    |                |                                                                          |                                                            |                                                     |                      |                         |       |
|                                                                                                    |                                                                                                    | BARCE                                                                                                    | TRAN - PAGO TRANSFEREN<br>TRAN - PAGO TRANSFEREN                                                                                                    |                                                                                                    |                |                                                                          |                                                            |                                                     |                      |                         |       |
|                                                                                                    | 2018-01-09                                                                                                    | EGAP                                                                                                    | TRAN - PAGO TRANSPORT                                                                                                    | 014 A(733)                                                                                                    | 440.05         |                                                                          | Main manu /                                                | Invoicing and Payments / 3.C. Payments modification | User: adminc1        |                         | 😐 🔒 C |
|                                                                                                    |                                                                                                    | FUTBO                                                                                                    |                                                                                                    |                                                                                                    |                |                                                                          | main menu /                                                | invoicing and Payments 7 S.C. Payments mounication  | oser, adminer        |                         |       |
|                                                                                                    |                                                                                                    | BAUER KEEFER ANDRES<br>DUMORTIER REMCO                                                                                                    | DN - DINNERS<br>CO - CONTADO                                                                                                    |                                                                                                    |                | # Invoice                                                                | 1173608 Q                                                  | Date 09/01/2018                                     | Total Net            | 58.18                   |       |
|                                                                                                    |                                                                                                    | SOTO RODRIGUEZ ANDRES ALBERTO                                                                                                    | VI - TARJETA VIS                                                                                                    |                                                                                                    |                | Age/Comp                                                                 | DIR                                                        |                                                     | Total Discount       | 0.00                    |       |
|                                                                                                    | 20                                                                                                    | *                                                                                                    |                                                                                                    |                                                                                                    |                | Voucher                                                                  |                                                            |                                                     | Total I.V.A.         | 5.82                    |       |
|                                                                                                    |                                                                                                    |                                                                                                    |                                                                                                    |                                                                                                    |                |                                                                          | DUMORTIER REMCO                                            |                                                     | Total Invoice        | 64.00                   |       |
|                                                                                                    |                                                                                                    |                                                                                                    |                                                                                                    |                                                                                                    |                | Name                                                                     | DOMORTEXTEMOO                                              |                                                     | Total Paid           |                         |       |
|                                                                                                    |                                                                                                    |                                                                                                    |                                                                                                    |                                                                                                    |                |                                                                          |                                                            |                                                     |                      | 64.00                   |       |
|                                                                                                    |                                                                                                    |                                                                                                    |                                                                                                    |                                                                                                    |                |                                                                          |                                                            |                                                     | Outstanding balance  | 0.00                    |       |
|                                                                                                    |                                                                                                    | ain menu / Invoicing and Payments / 3.D. Lis                                                                                                    | t of pursents                                                                                                    |                                                                                                    |                |                                                                          |                                                            |                                                     | Change / Tips        | 0.00                    |       |
|                                                                                                    |                                                                                                    | Dates between: 09/01/2018 - 09/0                                                                                                    | 1/2018   Agencies (A)   Companie                                                                                                    | 9                                                                                                    |                |                                                                          | 2 X                                                        | 2                                                   | o 👔 🛤 🚔              |                         |       |
| Prg. method II Date                                                                                                    | II User II D                                                                                                    | Nate Invoice                                                                                                    | Days II ApelComp                                                                                                    |                                                                                                    | d, supr: Delet | e                                                                        | 2 8                                                        | <u>A</u>                                            |                      | -                       |       |
| AM - AMERICAN EXPRESS 2018-                                                                                                    |                                                                                                    | Nata Involce II # Involce II<br>1018-01-09 1173008                                                                                                    | Days II Age/Comp<br>0 C                                                                                                    | m: Edit<br><sub>Date</sub>                                                                                                    |                | e                                                                        | II Payment method                                          |                                                     | Amount I             | Tips 🗄                  |       |
| ate from 09/01/2018 AM - AMERICAN EXPRESS 2018<br>AM AMERICAN EXPRESS 2018<br>AM 2019/01/2018 C0 - CONTADO 2018-                                                                                                    | 01-09 11:12 2                                                                                                    | 1173608<br>1018-01-02<br>1173554                                                                                                    | 0 C<br>7 E - BNI                                                                                                    | m: Edit<br>Date<br>2018-01                                                                                                    | -09            | e                                                                        | 11 Payment method<br>CO - CONTADO                          |                                                     | 7 Amount   7<br>0.01 | Tips [1]<br>0.00        |       |
| ate from         09/01/2018         AM - AMERICAN EXPRESS         2019-           Date to         09/01/2018         CO - CONTADO         2019-           me from         CO - CONTADO         2019-                                                                                                    | 01-09 11:12 2<br>01-09 10:00 2<br>01-09 16:19 2                                                                                                    | 018-01-09 1173654<br>1018-01-02 1173554<br>1018-01-09 1173608                                                                                                    | 0 C<br>7 E-BNI<br>0 C                                                                                                    | m: Edit<br><sub>Date</sub>                                                                                                    | -09            | e                                                                        | II Payment method                                          |                                                     | Amount I             | Tips 🗄                  |       |
| ate from         0/901/2018         AM - AMERICAN EXPRESS         2019-           Date to         0/901/2018         CO - CONTADO         2019-           min from         CO - CONTADO         2019-           Time to         DH - KONERS         2019-                                                                                                    | 01-09 11:12 2<br>01-09 10:00 2<br>01-09 16:19 2                                                                                                    | 1173608<br>1018-01-02<br>1173554                                                                                                    | 0 C<br>7 E - BNI                                                                                                    | m: Edit<br>Date<br>2018-01<br>2018-01                                                                                                    | -09            | ê                                                                        | 11 Payment method<br>CO - CONTADO                          |                                                     | 7 Amount   7<br>0.01 | Tips [1]<br>0.00        |       |
| Mail         -MAIL         -MAIL         -MAIL         -MAIL         -MAIL         -MAIL         2011-           Date to         09/01/2018         CO         -CONTANDO         2019-           mme from         CO         -CONTANO         2019-           Time to         CO         -CONTANO         2019-           CO         CONTANO         2019-         2010-           CO         CONTANO         2019-         2010-           CO         CONTANO         2019-         2010-           CO         CONTANO         2019-         2010-           Time to         CO         CONTANO         2019-           CM         TIM- FAOO TRANSFERENCE, 2019-         CONTANO         2019-                                                                                                    | 01-09 11:12 2<br>01-09 10:00 2<br>01-09 16:19 2<br>01-09 15:34 2<br>01-09 12:13 2                                                                                                    | 010-01-09 1173000<br>015-01-02 1173554<br>015-01-09 1173508<br>1015-01-09 1173507<br>017-10-19 1171979                                                                                                    | 0 C<br>7 E - BNI<br>0 C<br>0 C<br>82 A - TRANG                                                                                                    | m: Edit<br>Date<br>2018-01<br>2018-01                                                                                                    | -09<br>-09     | ê                                                                        | 11 Payment method<br>CO - CONTADO                          |                                                     | 7 Amount   7<br>0.01 | Tips   <br>0.00<br>0.00 |       |
| Atter form         9911/2018         Atter - AREISCAN EXPRESS         2011-           Date to         9911/2018         CO-CONTLOC         2018           Date to         9911/2018         CO-CONTLOC         2018           Time to         CO-CONTLOC         2018           On-CONTLOC         2018         CO-CONTLOC         2018           Time to         CO-CONTLOC         2018           On-CONTLOC         2018         CO-CONTLOC         2018           Time to         CO-CONTLOC         2018         CO-CONTLOC         2018           Atter to         CO-CONTLOC         2018         CO-CONTLOC         2018           Time to         CO-CONTLOC         2018         CO-CONTLOC         2018           Atter to control         TRAI-HARD TANAFERIENCA 2018         CO-CONTLOC         2018           Atter to control         TRAI-HARD TANAFERIENCA 2018         CO-CONTLOC         CO-CONTLOC                                                                                                    | 01-09 11:12 2<br>01-09 10:00 2<br>01-09 16:19 2<br>01-09 15:34 2<br>01-09 12:13 2<br>01-09 12:14 2<br>01-09 12:14 2                                                                                                    | 011-01-09         1173608           011-01-02         1173554           011-01-00         1173607           011-01-00         1173607           011-01-00         1172607           0107-102-00         1172019           0171-102-00         1172018                                                                                                    | 0 C<br>7 E - BNI<br>0 C<br>0 C<br>82 A - TRANG<br>81 A - BARCE<br>81 A - BARCE                                                                                                    | m: Edit<br>Date<br>2018-0<br>2018-0<br>2018-0<br>2                                                                                                    | -09<br>-09     |                                                                          | Payment method     Co-CONTADO     AM - AMERICAN EXPRESS    |                                                     | 7 Amount   7<br>0.01 | Tips   <br>0.00<br>0.00 |       |
| ate from         5951/2018         Aut. AstErceAL DOPESS         2019           Date to         5951/2018         COCONTAGO         2018           Date to         5951/2018         COCONTAGO         2018           Time to         COCONTAGO         2018           Date to to         Discussoria         2019           Set to to         Discussoria         2018           Set to to         Discussoria         2018           Set to to         Discussoria         2018           Set to to         Discussoria         2018           Set to to         Discussoria         2018           Set to to         Discussoria         2018           Set to to         Discussoria         2018           Set to to         Discussoria         Discussoria           Set to to         Discussoria         Discussoria           Set to to to         Discussoria         Discussoria           Set to to to to to to to to to to to to to                                                                                                    | 01-09 11:12 2<br>01-09 10:00 2<br>01-09 10:00 2<br>01-09 15:34 2<br>01-09 12:13 2<br>01-09 12:14 2<br>01-09 12:14 2<br>01-09 12:14 2<br>01-09 12:14 2<br>01-09 10:214 2<br>01-09 10:214 2<br>01-09 10:214 2<br>01-09 10:214 2<br>01-09 10:214 2<br>01-09 10:14 2<br>01-09 10:14 2<br>0 | 011-0-1-09 1173000<br>011-0-1-09 1173554<br>011-0-1-09 1173600<br>011-0-1-09 1173007<br>011-0-1-09 1173007<br>017-10-20 1172019<br>0171-020 1172019                                                                                                    | 0 C<br>7 E-BN<br>0 C<br>0 C<br>1 A-TRANG<br>81 A-BARCE<br>81 A-BARCE<br>81 A-BARCE<br>81 A-BARCE<br>81 A-BARCE<br>81 A-BARCE                                                                                                    | m: Edit.<br>Date<br>2018-0<br>2018-0<br>2                                                                                                    | -09<br>-09     | 304.9                                                                    | Pagment method     CO-CONTADO     AM - AMERICAN EXPRESS    |                                                     | 7 Amount   7<br>0.01 | Tips   <br>0.00<br>0.00 |       |
| Aut ANDERCH LOYAGES         2010           Date from         0901/2018         CO-CONTADO         2010           Date for         0901/2018         CO-CONTADO         2010           Time form         CO         CO-CONTADO         2010           Time for         CO         CO-CONTADO         2010           Coc down Anone         CO         CO-CONTADO         2010           Time for         CO         CO-CONTADO         2010           Coc down Anone         CO-CONTADO         2010           Coc down Anone         CO-CONTADO         2010           Coc down Anone         CO-CONTADO         2010           Coc down Anone         CO-CONTADO         2010           Coc down Anone         TIMAN HANGE ENDANA AND TANAFERENANA AND TANAFERENANA AND TANAFE                                                                                                    | 01-09 11:12 2 2 01-09 11:12 2 01-09 11:12 2 01-09 10:00 2 01-09 15:34 2 01-09 15:34 2 01-09 15:34 2 01-09 15:34 2 01-09 15:34 2 01-09 12:14 2 01-09 12:14 2 01-09 12:14 2 01-09 12:14 2 01-09 12:14 2 01-09 12:15 2 01-09 12:14 2 01-09 12:15 2 01-09 12:14 2 01-09 12:15 2 01-09 12:15 2 01-09 12:14 2 01-09 12:14 2 01-09 12:14 2 01-09 12:14 2 01-09 12:14 2 01-09 12:14 2 01-09 12:14 2 01-09 12:14 2 01-09 12:14 2 01-09 12:14 2 01-09 12:14 2 01-09 12:15 2 01-09 12:15 01-09 12:15 01-09 12:15 01-09 12:15 01-09 12:15 01-09 12:15 01-09 12:15 01-09 12:15 01-09 12:15 01-09 12:15 01-09 12:15 01-09 12:15 01-09 12:15 01-09 12:15 01-09 12:15 01-09 12:15 01-09 12:15 01-09 12:15 01-09 12:15 01-09 12:15 01-09 12:15 000 12:15 000 12:15 000000000000000000000000000000000000                                                                                                    | 117369         117369           117354         117354           117360         117360           117360         117367           117360         117367           117360         117367           117361         117367           117361         117367           117361         117367           117361         117219           11740         117219           11740         117219           11740         117219           11740         117204                                                                                                    | 0 C<br>7 E-BN<br>0 C<br>0 C<br>12 A-TRANG<br>13 A-BARCE<br>11 A-BARCE<br>14 A-BARCE<br>14 A-BARCE<br>BAR<br>14 A-BARCE<br>BAR                                                                                                    | CE CE                                                                                                    | -09<br>-09     | 304.9<br>2700<br>153.1                                                   | Pagment method     CO-CONTADO     AM - AMERICAN EXPRESS    |                                                     | 7 Amount   7<br>0.01 | Tips   <br>0.00<br>0.00 |       |
| Date from         69/91/2018         AVX - ARE/ENC KOPRESS         2016           Date from         69/91/2018         CO-CORTAGO         2918           Time from         CO-CORTAGO         2918           Time from         CO-CORTAGO         2918           Machine from         CO-CORTAGO         2918           Instein from         CO-CORTAGO         2918           Instein from         CO-CORTAGO         2918           Instein from         CO-CORTAGO         2918           Instein from         TIMAN-RADO TIMADEFERSICA, 2019         2016           Time from         TIMAN-RADO TIMADEFERSICA, 2019         2016           Time from         TIMAN-RADO TIMADEFERSICA, 2019         2016           Time from         TIMAN-RADO TIMADEFERSICA, 2019         2016           Time from         TIMAN-RADO TIMADEFERSICA, 2019         2016           TIMAN-RADO TIMADEFERSICA, 2019         TIMAN-RADO TIMADEFERSICA, 2019         2016           Constration         TIMAN-RADO TIMADEFERSICA, 2019         2016         2016           Constration         TIMAN-RADO TIMADEFERSICA, 2019         2016         2016           Constration         TIMAN-RADO TIMADEFERSICA, 2019         2016         2016           Constradingeres         TIM                                                                                                    | 01-09 11:12 2 2 2 2 2 2 2 2 2 2 2 2 2 2 2 2 2                                                                                                     | 918-91-99 1172808<br>918-91-92 1172564<br>919-91-90 1172696<br>919-91-90 1172696<br>917-92-90 1172699<br>917-92-90 1172619<br>917-92-90 1172619<br>917-92-90 1172619<br>917-92-90 1172619                                                                                                    | C      C      C    | m: Edit<br>Date<br>2018-0<br>2018-0<br>2018-0<br>2018-0<br>2<br>2<br>2<br>2<br>2<br>2<br>2<br>2<br>2<br>2<br>2<br>2<br>2<br>2<br>2<br>2<br>2<br>2<br>2                | -09<br>-09     | 304 9<br>270.0<br>153.1<br>2445 5<br>149 9                               | Payment method     CO - CONTADO     AM - AMERICAN EXPRESS  |                                                     | 7 Amount   7<br>0.01 | Tips   <br>0.00<br>0.00 |       |
| Att ABEGRAUPASE         2010           Date to:         00910/010         Att ABEGRAUPASE         2010           Date to:         00910/010         CO-CONTADO         2010           Time it to:         CO-CONTADO         2010           Time it to:         CO-CONTADO         2010           Cold         CO-CONTADO         2010           Time it to:         CO-CONTADO         2010           Cold         CO-CONTADO         2010           Tome ito:         CO-CONTADO         2010           Cold         CO-CONTADO         2010           Tome ito:         CO-CONTADO         2010           Cold         Time: Nano Transference: Anno         2010           Tome ito:         Time: Nano Transference: Anno         2010           Tome ito:         Time: Nano Transference: Anno         2010           Tome ito:         Time: Nano Transference: Anno         2010           Tome ito:         Time: Nano Transference: Anno         2010           Tome ito:         Time: Nano Transference: Anno         2010           Tome ito:         Time: Nano Transference: Anno         2010           Tome ito:         Time: Nano Transference: Anno         2010           Tome ito:                                                                                                    | 01-09 11:12 2 2 2 2 2 2 2 2 2 2 2 2 2 2 2 2 2                                                                                                     | 918-05-09         177369           918-05-02         1773594           918-05-02         1773694           918-05-09         1773694           917-05-08         1772697           977-05-00         1772091           977-05-00         1772091           977-05-00         1772091           977-05-00         1772091           977-05-00         1772091           977-05-00         1772091           977-05-00         1772093           977-05-00         1772094                                                                                                    | C     C     C | m: Edit<br>Date<br>2018-0<br>2018-0<br>2018-0<br>2018-0<br>2<br>2<br>2<br>2<br>2<br>2<br>2<br>2<br>2<br>2<br>2<br>2<br>2<br>2<br>2<br>2<br>2<br>2<br>2                | -09<br>-09     | 304.9<br>2770 0<br>1551<br>2040 5<br>1499 9<br>900 0                     | Payment method     CO-CONTADO     AM - AMERICAN EXPRESS    |                                                     | 7 Amount   7<br>0.01 | Tips   <br>0.00<br>0.00 |       |
| AM - ARESKA USWESS         2010           Date form         5901/2018         CO-CONTAGO         2014           Date form         5901/2018         CO-CONTAGO         2014           Time for         CO-CONTAGO         2014           Time for         CO-CONTAGO         2014           Time for         CO-CONTAGO         2014           Time for         CO-CONTAGO         2014           Time for         CO-CONTAGO         2014           Time for         Time form         Time form           Operation form         Time form         Time form           Time form         Time form         Time form           Operation form         Time form         Time form           Time form         Time form         Time form           Time form         Time form         Time form           Time form         Time form         Time form           Scient form         Time form         Time form           Time form         Time form         Time form           Scient form         Time form         Time form           Time form         Time form         Time form           Cleant form         Time form         Time form           Time form<                                                                                                    | 01-09 11:12 2 2 01-09 11:12 2 2 01-09 11:12 2 2 01-09 12:01 2 2 01-09 15:14 2 2 01-09 12:13 2 2 01-09 12:14 2 2 01-09 12:14 2 2 01-09 12:14 2 2 01-09 12:14 2 2 01-09 12:15 2 2 01-09 12:15 2 01-09 12:15 00 100 100 100 100 100 100 100 100 10                                                                                                    | 016-01-00         117356           016-01-00         1173554           016-01-00         1173567           016-01-00         1173567           016-01-00         1173567           017-01-00         1173299           017-01-00         1172399           017-01-00         1172391           017-01-00         1172391           017-01-00         1172301           017-01-00         1172400           017-01-00         1172400           017-01-00         1172400           017-01-00         016-00           016-00         1172606                                                                                                    | 0         C           7         E-BN           0         C           0         C                                                                                                    | m: Edit<br>Date<br>2018-0<br>2018-0<br>2018-0<br>2018-0<br>2<br>2018-0<br>2<br>2<br>2<br>2<br>2<br>2<br>2<br>2<br>2<br>2<br>2<br>2<br>2<br>2<br>2<br>2<br>2<br>2<br>2 | -09<br>-09     | 304 9<br>270 0<br>1931<br>2040 5<br>9<br>000<br>45177<br>5 3 7           | Pagment method     CO-CONTADO     AM - AMERICAN EXPRESS    |                                                     | 7 Amount   7<br>0.01 | Tips   <br>0.00<br>0.00 |       |
| Aut Auto-Exect Operation         Aut Auto-Exect Operation         Aut.           Date to:         05910/018         CO - CONTAGO         2016-           Date to:         05910/018         CO - CONTAGO         2016-           Time to:         CO - CONTAGO         2016-         CO - CONTAGO         2016-           Time to:         CO - CONTAGO         2016-         CO - CONTAGO         2016-           Time to:         CO - CONTAGO         2016-         CO - CONTAGO         2016-           Time to:         CO - CONTAGO         2016-         CO - CONTAGO         2016-           Time to:         CO - CONTAGO         2016-         CO - CONTAGO         2016-           Time to:         CO - CONTAGO         2016-         CO - CONTAGO         2016-           Time to:         CO - CONTAGO         2016-         CO - CONTAGO         2016-           Time to:         CO - CONTAGO         TIME + TAGO TIMAGREENCA         2016-         CO - CONTAGE         CO - CONTAGE         2016-           Time to:         CO - CONTAGE         CO - CONTAGE         CO - CONTAGE         CO - CONTAGE         CO - CONTAGE         CO - CONTAGE         CO - CONTAGE         CO - CONTAGE         CO - CONTAGE         CO - CONTAGE         CO - CONTAGE         CO - CO                                                                                                    | 01-09 11:12 2 2 01-09 11:12 2 2 01-09 11:12 2 2 01-09 12:01 2 2 01-09 15:14 2 2 01-09 12:13 2 2 01-09 12:14 2 2 01-09 12:14 2 2 01-09 12:14 2 2 01-09 12:14 2 2 01-09 12:15 2 2 01-09 12:15 2 01-09 12:15 00 100 100 100 100 100 100 100 100 10                                                                                                    | 918-91-90         1173060           918-91-90         1173554           918-91-90         117357           918-91-90         117357           918-91-90         117327           918-91-90         1173279           918-91-90         1173279           917-91-90         1173219           917-91-90         1172216           917-91-90         1172216           917-91-90         1172206           917-91-90         1172206           917-91-90         1172206           917-91-90         1172206           917-91-90         1172206           917-91-90         1172206           917-91-90         1172206           917-91-90         1172206           917-91-90         1172206           917-91-90         1172206           917-91-90         1172206           917-91-90         1172206           917-91-90         1172206           917-92-90         1172206           917-92-90         1172206           917-92-90         1172206           917-92-90         1172206           917-92-90         1172206           917-92-90         1172206 <td>0         C           7         E-BN           0         C           0         C</td> <td>m: Edit<br/>Dete<br/>2016-0<br/>2016-0<br/>2016-0<br/>2016-0<br/>2<br/>2<br/>2<br/>2<br/>2<br/>2<br/>2<br/>2<br/>2<br/>2<br/>2<br/>2<br/>2<br/>2<br/>2<br/>2<br/>2<br/>2<br/>2</td> <td>-09<br/>-09</td> <td>594 (<br/>270 0<br/>1931)<br/>2049<br/>900<br/>4597<br/>537<br/>28 2<br/>1355</td> <td>11. Payment method<br/>CO- CONTADO<br/>AM - AMERICAN EXPRESS</td> <td></td> <td>7 Amount   7<br/>0.01</td> <td>Tips   <br/>0.00<br/>0.00</td> <td></td> | 0         C           7         E-BN           0         C           0         C                                                                                                    | m: Edit<br>Dete<br>2016-0<br>2016-0<br>2016-0<br>2016-0<br>2<br>2<br>2<br>2<br>2<br>2<br>2<br>2<br>2<br>2<br>2<br>2<br>2<br>2<br>2<br>2<br>2<br>2<br>2                | -09<br>-09     | 594 (<br>270 0<br>1931)<br>2049<br>900<br>4597<br>537<br>28 2<br>1355    | 11. Payment method<br>CO- CONTADO<br>AM - AMERICAN EXPRESS |                                                     | 7 Amount   7<br>0.01 | Tips   <br>0.00<br>0.00 |       |
| Date from         90/91/2018         AM - ANERGAN DURINGS         2016           Date for         90/91/2018         CO - CONTAGO         2016           Time form         CO - CONTAGO         2016           Time form         CO - CONTAGO         2016           Time form         CO - CONTAGO         2016           Time form         CO - CONTAGO         2016           Time form         CO - CONTAGO         2016           Time form         CO - CONTAGO         2016           Time form         CO - CONTAGO         2016           Time form         CO - CONTAGO         2016           Time form         CO - CONTAGO         2016           Time form         Time form         Time form         Time form           Time form         Time form <td< td=""><td>01-09 11-12 2 01-09 150 0 2 01-09 153 01-09 153 01-09 153 01-09 153 01-09 153 01-09 153 01-09 154 2 01-09 154 2 01-09 154 2 01-09 154 2 01-09 154 2 01-09 154 2 01-09 154 2 01-09 154 2 01-09 154 2 01-09 154 2 01-09 154 2 01-09 154 2 01-09 154 2 01-09 154 2 01-09 154 2 01-09 154 2 01-09 154 2 01-09 154 2 01-09 154 2 01-09 154 2 0 01-09 154 2 0 01-09 154 2 0 0 0 0 0 0 0 0 0 0 0 0 0 0 0 0 0 0</td><td>918-01-09         117360           918-01-00         1173554           918-01-00         1173574           918-01-00         117367           918-01-00         117367           918-01-00         117367           918-01-00         117367           918-01-00         117369           918-01-00         1173266           917-01-00         1173266           917-02-00         117366           918-01-00         117366           918-01-00         117366           918-01-00         117366</td><td>0         C           7         E-BN           0         C           0         C</td><td>m: Edit<br/>Date<br/>2018-0<br/>2018-0<br/>2018-0<br/>2018-0<br/>2<br/>2018-0<br/>2<br/>2<br/>2<br/>2<br/>2<br/>2<br/>2<br/>2<br/>2<br/>2<br/>2<br/>2<br/>2<br/>2<br/>2<br/>2<br/>2<br/>2<br/>2</td><td>-09<br/>-09</td><td>304 9<br/>220 0<br/>1931<br/>2049 5<br/>1939<br/>000 0<br/>45773<br/>537<br/>252</td><td>11. Payment method<br/>CO- CONTADO<br/>AM - AMERICAN EXPRESS</td><td></td><td>7 Amount   7<br/>0.01</td><td>Tips   <br/>0.00<br/>0.00</td><td></td></td<>                                                                                                    | 01-09 11-12 2 01-09 150 0 2 01-09 153 01-09 153 01-09 153 01-09 153 01-09 153 01-09 153 01-09 154 2 01-09 154 2 01-09 154 2 01-09 154 2 01-09 154 2 01-09 154 2 01-09 154 2 01-09 154 2 01-09 154 2 01-09 154 2 01-09 154 2 01-09 154 2 01-09 154 2 01-09 154 2 01-09 154 2 01-09 154 2 01-09 154 2 01-09 154 2 01-09 154 2 01-09 154 2 0 01-09 154 2 0 01-09 154 2 0 0 0 0 0 0 0 0 0 0 0 0 0 0 0 0 0 0                                                                                                    | 918-01-09         117360           918-01-00         1173554           918-01-00         1173574           918-01-00         117367           918-01-00         117367           918-01-00         117367           918-01-00         117367           918-01-00         117369           918-01-00         1173266           917-01-00         1173266           917-02-00         117366           918-01-00         117366           918-01-00         117366           918-01-00         117366                                                                                                    | 0         C           7         E-BN           0         C           0         C                                                                                                    | m: Edit<br>Date<br>2018-0<br>2018-0<br>2018-0<br>2018-0<br>2<br>2018-0<br>2<br>2<br>2<br>2<br>2<br>2<br>2<br>2<br>2<br>2<br>2<br>2<br>2<br>2<br>2<br>2<br>2<br>2<br>2 | -09<br>-09     | 304 9<br>220 0<br>1931<br>2049 5<br>1939<br>000 0<br>45773<br>537<br>252 | 11. Payment method<br>CO- CONTADO<br>AM - AMERICAN EXPRESS |                                                     | 7 Amount   7<br>0.01 | Tips   <br>0.00<br>0.00 |       |
| Date from         90/91/2018         AM - ANERGAN DURINGS         2016           Date for         90/91/2018         CO - CONTAGO         2016           Time form         CO - CONTAGO         2016           Time form         CO - CONTAGO         2016           Time form         CO - CONTAGO         2016           Time form         CO - CONTAGO         2016           Time form         CO - CONTAGO         2016           Time form         CO - CONTAGO         2016           Time form         CO - CONTAGO         2016           Time form         CO - CONTAGO         2016           Time form         CO - CONTAGO         2016           Time form         Time form         Time form         Time form           Time form         Time form <td< td=""><td>01-09 11-12 2 01-09 150 0 2 01-09 153 01-09 153 01-09 153 01-09 153 01-09 153 01-09 153 01-09 154 2 01-09 154 2 01-09 154 2 01-09 154 2 01-09 154 2 01-09 154 2 01-09 154 2 01-09 154 2 01-09 154 2 01-09 154 2 01-09 154 2 01-09 154 2 01-09 154 2 01-09 154 2 01-09 154 2 01-09 154 2 01-09 154 2 01-09 154 2 01-09 154 2 01-09 154 2 0 01-09 154 2 0 01-09 154 2 0 0 0 0 0 0 0 0 0 0 0 0 0 0 0 0 0 0</td><td>918-01-09         117360           918-01-00         1173554           918-01-00         1173574           918-01-00         117367           918-01-00         117367           918-01-00         117367           918-01-00         117367           918-01-00         117369           918-01-00         1173266           917-01-00         1173266           917-02-00         117366           918-01-00         117366           918-01-00         117366           918-01-00         117366</td><td>0         C           7         E-BN           0         C           0         C</td><td>m: Edit<br/>Date<br/>2018-0<br/>2018-0<br/>2018-0<br/>2018-0<br/>2<br/>2018-0<br/>2<br/>2<br/>2<br/>2<br/>2<br/>2<br/>2<br/>2<br/>2<br/>2<br/>2<br/>2<br/>2<br/>2<br/>2<br/>2<br/>2<br/>2<br/>2</td><td>-09<br/>-09</td><td>594 (<br/>270 0<br/>1931)<br/>2049<br/>900<br/>4597<br/>537<br/>28 2<br/>1355</td><td>11. Payment method<br/>CO- CONTADO<br/>AM - AMERICAN EXPRESS</td><td></td><td>7 Amount   7<br/>0.01</td><td>Tips   <br/>0.00<br/>0.00</td><td></td></td<>                                                                                                    | 01-09 11-12 2 01-09 150 0 2 01-09 153 01-09 153 01-09 153 01-09 153 01-09 153 01-09 153 01-09 154 2 01-09 154 2 01-09 154 2 01-09 154 2 01-09 154 2 01-09 154 2 01-09 154 2 01-09 154 2 01-09 154 2 01-09 154 2 01-09 154 2 01-09 154 2 01-09 154 2 01-09 154 2 01-09 154 2 01-09 154 2 01-09 154 2 01-09 154 2 01-09 154 2 01-09 154 2 0 01-09 154 2 0 01-09 154 2 0 0 0 0 0 0 0 0 0 0 0 0 0 0 0 0 0 0                                                                                                    | 918-01-09         117360           918-01-00         1173554           918-01-00         1173574           918-01-00         117367           918-01-00         117367           918-01-00         117367           918-01-00         117367           918-01-00         117369           918-01-00         1173266           917-01-00         1173266           917-02-00         117366           918-01-00         117366           918-01-00         117366           918-01-00         117366                                                                                                    | 0         C           7         E-BN           0         C           0         C                                                                                                    | m: Edit<br>Date<br>2018-0<br>2018-0<br>2018-0<br>2018-0<br>2<br>2018-0<br>2<br>2<br>2<br>2<br>2<br>2<br>2<br>2<br>2<br>2<br>2<br>2<br>2<br>2<br>2<br>2<br>2<br>2<br>2 | -09<br>-09     | 594 (<br>270 0<br>1931)<br>2049<br>900<br>4597<br>537<br>28 2<br>1355    | 11. Payment method<br>CO- CONTADO<br>AM - AMERICAN EXPRESS |                                                     | 7 Amount   7<br>0.01 | Tips   <br>0.00<br>0.00 |       |
| Date from         0101/010         0101/010         0101           Date for         0101/0100         0101/010         0101/010         0101/010           Time for         0101/0100         0101/0100         0101/010         0101/0100         0101/0100           Time for         0101/0100         0101/0100         0101/0100         0101/0100         0101/0100         0101/0100         0101/0100         0101/0100         0101/0100         0101/0100         0101/0100         0101/0100         0101/0100         0101/0100         0101/0100         0101/0100         0101/0100         0101/0100         0101/0100         0101/0100         0101/0100         0101/0100         0101/0100         0101/0100         0101/0100         0101/0100         0101/0100         0101/0100         0101/0100         0101/0100         0101/0100         0101/0100         0101/0100         0101/0100         0101/0100         0101/0100         0101/0100         0101/0100         0101/0100         0101/0100         0101/0100         0101/0100         0101/0100         0101/0100         0101/0100         0101/01000         0101/01000         0101/01000         0101/01000         0101/01000         0101/01000         0101/01000         0101/01000         0101/01000         0101/01000         0101/01000         0101/01000         <                                                                                                    | 01-09 11-12 2 01-09 150 0 2 01-09 153 01-09 153 01-09 153 01-09 153 01-09 153 01-09 153 01-09 154 2 01-09 154 2 01-09 154 2 01-09 154 2 01-09 154 2 01-09 154 2 01-09 154 2 01-09 154 2 01-09 154 2 01-09 154 2 01-09 154 2 01-09 154 2 01-09 154 2 01-09 154 2 01-09 154 2 01-09 154 2 01-09 154 2 01-09 154 2 01-09 154 2 01-09 154 2 0 01-09 154 2 0 01-09 154 2 0 0 0 0 0 0 0 0 0 0 0 0 0 0 0 0 0 0                                                                                                    | 016-01-00         117356           016-01-00         1173554           016-01-00         1173567           016-01-00         1173567           016-01-00         1173567           017-01-00         1173299           017-01-00         1172399           017-01-00         1172391           017-01-00         1172391           017-01-00         1172301           017-01-00         1172400           017-01-00         1172400           017-01-00         1172400           017-01-00         016-00           016-00         1172606                                                                                                    | 0         C           7         E-BN           0         C           0         C                                                                                                    | m: Edit<br>Date<br>2018-0<br>2018-0<br>2018-0<br>2018-0<br>2<br>2018-0<br>2<br>2<br>2<br>2<br>2<br>2<br>2<br>2<br>2<br>2<br>2<br>2<br>2<br>2<br>2<br>2<br>2<br>2<br>2 | -09<br>-09     | 594 (<br>270 0<br>1931)<br>2049<br>900<br>4597<br>537<br>28 2<br>1355    | 11. Payment method<br>CO- CONTADO<br>AM - AMERICAN EXPRESS |                                                     | 7 Amount   7<br>0.01 | Tips   <br>0.00<br>0.00 |       |
| Date from         90/91/2018         AM - ANERGAN DURINGS         2016           Date for         90/91/2018         CO - CONTAGO         2016           Time form         CO - CONTAGO         2016           Time form         CO - CONTAGO         2016           Time form         CO - CONTAGO         2016           Time form         CO - CONTAGO         2016           Time form         CO - CONTAGO         2016           Time form         CO - CONTAGO         2016           Time form         CO - CONTAGO         2016           Time form         CO - CONTAGO         2016           Time form         CO - CONTAGO         2016           Time form         Time form         Time form         Time form           Time form         Time form <td< td=""><td>01-09 11-12 2 01-09 15-00 2 01-09 15-00 2 01-09 15-34 01-09 15-34</td><td>918-01-09         117360           918-01-00         1173554           918-01-00         1173574           918-01-00         117367           918-01-00         117367           918-01-00         117367           918-01-00         117367           918-01-00         117369           918-01-00         1173266           917-01-00         1173266           917-02-00         117366           918-01-00         117366           918-01-00         117366           918-01-00         117366</td><td>0         C           7         E-BN           0         C           0         C</td><td>m: Edit<br/>Date<br/>2018-0<br/>2018-0<br/>2018-0<br/>2018-0<br/>2<br/>2018-0<br/>2<br/>2<br/>2<br/>2<br/>2<br/>2<br/>2<br/>2<br/>2<br/>2<br/>2<br/>2<br/>2<br/>2<br/>2<br/>2<br/>2<br/>2<br/>2</td><td>-09<br/>-09</td><td>594 (<br/>270 0<br/>1931)<br/>2009<br/>900<br/>4597<br/>537<br/>28 2<br/>1355</td><td>11. Payment method<br/>CO- CONTADO<br/>AM - AMERICAN EXPRESS</td><td></td><td>7 Amount   7<br/>0.01</td><td>Tips   <br/>0.00<br/>0.00</td><td></td></td<> | 01-09 11-12 2 01-09 15-00 2 01-09 15-00 2 01-09 15-34 01-09 15-34                                                                                                    | 918-01-09         117360           918-01-00         1173554           918-01-00         1173574           918-01-00         117367           918-01-00         117367           918-01-00         117367           918-01-00         117367           918-01-00         117369           918-01-00         1173266           917-01-00         1173266           917-02-00         117366           918-01-00         117366           918-01-00         117366           918-01-00         117366                                                                                                    | 0         C           7         E-BN           0         C           0         C                                                                                                    | m: Edit<br>Date<br>2018-0<br>2018-0<br>2018-0<br>2018-0<br>2<br>2018-0<br>2<br>2<br>2<br>2<br>2<br>2<br>2<br>2<br>2<br>2<br>2<br>2<br>2<br>2<br>2<br>2<br>2<br>2<br>2 | -09<br>-09     | 594 (<br>270 0<br>1931)<br>2009<br>900<br>4597<br>537<br>28 2<br>1355    | 11. Payment method<br>CO- CONTADO<br>AM - AMERICAN EXPRESS |                                                     | 7 Amount   7<br>0.01 | Tips   <br>0.00<br>0.00 |       |
| Date from         0101/010         0101/010         0101           Date for         0101/0100         0101/010         0101/010         0101/010           Time for         0101/0100         0101/0100         0101/010         0101/0100         0101/0100           Time for         0101/0100         0101/0100         0101/0100         0101/0100         0101/0100         0101/0100         0101/0100         0101/0100         0101/0100         0101/0100         0101/0100         0101/0100         0101/0100         0101/0100         0101/0100         0101/0100         0101/0100         0101/0100         0101/0100         0101/0100         0101/0100         0101/0100         0101/0100         0101/0100         0101/0100         0101/0100         0101/0100         0101/0100         0101/0100         0101/0100         0101/0100         0101/0100         0101/0100         0101/0100         0101/0100         0101/0100         0101/0100         0101/0100         0101/0100         0101/0100         0101/0100         0101/0100         0101/0100         0101/0100         0101/0100         0101/01000         0101/01000         0101/01000         0101/01000         0101/01000         0101/01000         0101/01000         0101/01000         0101/01000         0101/01000         0101/01000         0101/01000         <                                                                                                    | 01-09 11-12 2 01-09 15-00 2 01-09 15-00 2 01-09 15-34 01-09 15-34                                                                                                    | 918-01-09         117360           918-01-00         1173554           918-01-00         1173574           918-01-00         117367           918-01-00         117367           918-01-00         117367           918-01-00         117367           918-01-00         117369           918-01-00         1173266           917-01-00         1173266           917-02-00         117366           918-01-00         117366           918-01-00         117366           918-01-00         117366                                                                                                    | 0         C           7         E-BN           0         C           0         C                                                                                                    | m: Edit<br>Date<br>2018-0<br>2018-0<br>2018-0<br>2018-0<br>2<br>2018-0<br>2<br>2<br>2<br>2<br>2<br>2<br>2<br>2<br>2<br>2<br>2<br>2<br>2<br>2<br>2<br>2<br>2<br>2<br>2 | -09<br>-09     | 594 (<br>270 0<br>1931)<br>2009<br>900<br>4597<br>537<br>28 2<br>1355    | 11. Payment method<br>CO- CONTADO<br>AM - AMERICAN EXPRESS |                                                     | 7 Amount   7<br>0.01 | Tips   <br>0.00<br>0.00 |       |
| Date from         0101/010         0101/010         0101           Date for         0101/0100         0101/010         0101/010         0101/010           Time for         0101/0100         0101/0100         0101/010         0101/0100         0101/0100           Time for         0101/0100         0101/0100         0101/0100         0101/0100         0101/0100         0101/0100         0101/0100         0101/0100         0101/0100         0101/0100         0101/0100         0101/0100         0101/0100         0101/0100         0101/0100         0101/0100         0101/0100         0101/0100         0101/0100         0101/0100         0101/0100         0101/0100         0101/0100         0101/0100         0101/0100         0101/0100         0101/0100         0101/0100         0101/0100         0101/0100         0101/0100         0101/0100         0101/0100         0101/0100         0101/0100         0101/0100         0101/0100         0101/0100         0101/0100         0101/0100         0101/0100         0101/0100         0101/0100         0101/0100         0101/0100         0101/01000         0101/01000         0101/01000         0101/01000         0101/01000         0101/01000         0101/01000         0101/01000         0101/01000         0101/01000         0101/01000         0101/01000         <                                                                                                    | 01-09 11-12 2 01-09 15-00 2 01-09 15-00 2 01-09 15-34 01-09 15-34                                                                                                    | 918-01-09         117360           918-01-00         1173554           918-01-00         1173574           918-01-00         117367           918-01-00         117367           918-01-00         117367           918-01-00         117367           918-01-00         117369           918-01-00         1173266           917-01-00         1173266           917-02-00         117366           918-01-00         117366           918-01-00         117366           918-01-00         117366                                                                                                    | 0         C           7         E-BN           0         C           0         C                                                                                                    | m: Edit<br>Date<br>2018-0<br>2018-0<br>2018-0<br>2018-0<br>2<br>2018-0<br>2<br>2<br>2<br>2<br>2<br>2<br>2<br>2<br>2<br>2<br>2<br>2<br>2<br>2<br>2<br>2<br>2<br>2<br>2 | -09<br>-09     | 594 (<br>270 0<br>1931)<br>2009<br>900<br>4597<br>537<br>28 2<br>1355    | 11. Payment method<br>CO- CONTADO<br>AM - AMERICAN EXPRESS |                                                     | 7 Amount   7<br>0.01 | Tips   <br>0.00<br>0.00 |       |
| Date from         0101/010         0101/010         0101           Date for         0101/0100         0101/010         0101/010         0101/010           Time for         0101/0100         0101/0100         0101/010         0101/0100         0101/0100           Time for         0101/0100         0101/0100         0101/0100         0101/0100         0101/0100         0101/0100         0101/0100         0101/0100         0101/0100         0101/0100         0101/0100         0101/0100         0101/0100         0101/0100         0101/0100         0101/0100         0101/0100         0101/0100         0101/0100         0101/0100         0101/0100         0101/0100         0101/0100         0101/0100         0101/0100         0101/0100         0101/0100         0101/0100         0101/0100         0101/0100         0101/0100         0101/0100         0101/0100         0101/0100         0101/0100         0101/0100         0101/0100         0101/0100         0101/0100         0101/0100         0101/0100         0101/0100         0101/0100         0101/0100         0101/0100         0101/01000         0101/01000         0101/01000         0101/01000         0101/01000         0101/01000         0101/01000         0101/01000         0101/01000         0101/01000         0101/01000         0101/01000         <                                                                                                    | 01-09 11-12 2 01-09 15-00 2 01-09 15-00 2 01-09 15-34 01-09 15-34                                                                                                    | 918-01-09         117360           918-01-00         1173554           918-01-00         1173574           918-01-00         117367           918-01-00         117367           918-01-00         117367           918-01-00         117367           918-01-00         117369           918-01-00         1173266           917-01-00         1173266           917-02-00         117366           918-01-00         117366           918-01-00         117366           918-01-00         117366                                                                                                    | 0         C           7         E-BN           0         C           0         C                                                                                                    | m: Edit<br>Date<br>2018-0<br>2018-0<br>2018-0<br>2018-0<br>2<br>2018-0<br>2<br>2<br>2<br>2<br>2<br>2<br>2<br>2<br>2<br>2<br>2<br>2<br>2<br>2<br>2<br>2<br>2<br>2<br>2 | -09<br>-09     | 594 (<br>270 0<br>1931)<br>2009<br>900<br>4597<br>537<br>28 2<br>1355    | 11. Payment method<br>CO- CONTADO<br>AM - AMERICAN EXPRESS |                                                     | 7 Amount   7<br>0.01 | Tips   <br>0.00<br>0.00 |       |
| Date from         0101/010         0101/010         0101           Date for         0101/0100         0101/010         0101/010         0101/010           Time for         0101/0100         0101/0100         0101/010         0101/0100         0101/0100           Time for         0101/0100         0101/0100         0101/0100         0101/0100         0101/0100         0101/0100         0101/0100         0101/0100         0101/0100         0101/0100         0101/0100         0101/0100         0101/0100         0101/0100         0101/0100         0101/0100         0101/0100         0101/0100         0101/0100         0101/0100         0101/0100         0101/0100         0101/0100         0101/0100         0101/0100         0101/0100         0101/0100         0101/0100         0101/0100         0101/0100         0101/0100         0101/0100         0101/0100         0101/0100         0101/0100         0101/0100         0101/0100         0101/0100         0101/0100         0101/0100         0101/0100         0101/0100         0101/0100         0101/0100         0101/0100         0101/01000         0101/01000         0101/01000         0101/01000         0101/01000         0101/01000         0101/01000         0101/01000         0101/01000         0101/01000         0101/01000         0101/01000         <                                                                                                    | 01-09 11-12 2 01-09 15-00 2 01-09 15-00 2 01-09 15-34 01-09 15-34                                                                                                    | 918-01-09         117360           918-01-00         1173554           918-01-00         1173574           918-01-00         117367           918-01-00         117367           918-01-00         117367           918-01-00         117367           918-01-00         117369           918-01-00         1173266           917-01-00         1173266           917-02-00         117366           918-01-00         117366           918-01-00         117366           918-01-00         117366                                                                                                    | 0         C           7         E-BN           0         C           0         C                                                                                                    | m: Edit<br>Date<br>2018-0<br>2018-0<br>2018-0<br>2018-0<br>2<br>2018-0<br>2<br>2<br>2<br>2<br>2<br>2<br>2<br>2<br>2<br>2<br>2<br>2<br>2<br>2<br>2<br>2<br>2<br>2<br>2 | -09<br>-09     | 594 (<br>270 0<br>1931)<br>2009<br>900<br>4597<br>537<br>28 2<br>1355    | 11. Payment method<br>CO- CONTADO<br>AM - AMERICAN EXPRESS |                                                     | 7 Amount   7<br>0.01 | Tips   <br>0.00<br>0.00 |       |
| Att ANDERSON COPRESS         2010           Date iso         2010/2010         CO-CONTAGO         2010           Date iso         2010/2010         CO-CONTAGO         2010           Time for         CO-CONTAGO         2010         CO-CONTAGO         2010           Time for         CO-CONTAGO         2010         CO-CONTAGO         2010           Time for         CO-CONTAGO         2010         CO-CONTAGO         2010           Winesco         CO-CONTAGO         2010         CO-CONTAGO         2010           Winesco         CO-CONTAGO         2010         CO-CONTAGO         2010           Winesco         CO-CONTAGO         2010         CO-CONTAGO         2010           Winesco         CO-CONTAGO         2010         CO-CONTAGO         2010           Winesco         CO-CONTAGO         2010         CO-CONTAGO         2010           Winesco         CO-CONTAGO         CO-CONTAGO         2010         CO-CONTAGO         2010           Winesco         CO-CONTAGO         CO-CONTAGO         CO-CONTAGO         2010         CO-CONTAGO         2010           Winesco         CO-CONTAGO         CO-CONTAGO         CO-CONTAGO         2010         CO-CONTAGO         2010                                                                                                    | 01-09 11-12 2 01-09 15-00 2 01-09 15-00 2 01-09 15-34 01-09 15-34                                                                                                    | 918-01-09         117360           918-01-00         1173554           918-01-00         1173574           918-01-00         117367           918-01-00         117367           918-01-00         117367           918-01-00         117367           918-01-00         117369           918-01-00         1173266           917-01-00         1173266           917-02-00         117366           918-01-00         117366           918-01-00         117366           918-01-00         117366                                                                                                    | 0         C           7         E-BN           0         C           0         C                                                                                                    | m: Edit<br>Date<br>2018-0<br>2018-0<br>2018-0<br>2018-0<br>2<br>2018-0<br>2<br>2<br>2<br>2<br>2<br>2<br>2<br>2<br>2<br>2<br>2<br>2<br>2<br>2<br>2<br>2<br>2<br>2<br>2 | -09<br>-09     | 594 (<br>270 0<br>1931)<br>2009<br>900<br>4597<br>537<br>28 2<br>1355    | 11. Payment method<br>CO- CONTADO<br>AM - AMERICAN EXPRESS |                                                     | 7 Amount   7<br>0.01 | Tips   <br>0.00<br>0.00 |       |
| Att AREIRON DOMESTIC         2016           Date to:         1991/2038         CO-CONTAGO         2016           Date to:         1991/2038         CO-CONTAGO         2016           Time to:         CO-CONTAGO         2016         CO-CONTAGO         2016           Time to:         CO-CONTAGO         2016         CO-CONTAGO         2016           Time to:         CO-CONTAGO         2016         CO-CONTAGO         2016           Time to:         CO-CONTAGO         2016         CO-CONTAGO         2016           Time to:         CO-CONTAGO         2016         CO-CONTAGO         2016           Time to:         CO-CONTAGO         2016         CO-CONTAGO         2016           Time to:         CO-CONTAGO         2016         CO-CONTAGO         2016           Time to:         CO-CONTAGO         TIME to:         2016         CO-CONTAGO         2016           Time to:         CO-CONTAGO         TIME to:         TIME to:         2016         CO-CONTAGO         2016           Time to:         CO-CONTAGO         TIME to:         TIME to:         2016         CO-CONTAGO         2016           Compto:         CO-CONTAGO         TIME to:         TIME to:         2016                                                                                                    | 01-09 11-12 2 01-09 15-00 2 01-09 15-00 2 01-09 15-34 01-09 15-34                                                                                                    | 918-01-09         117360           918-01-00         1173554           918-01-00         1173574           918-01-00         117367           918-01-00         117367           918-01-00         117367           918-01-00         117367           918-01-00         117369           918-01-00         1173266           917-01-00         1173266           917-02-00         117366           918-01-00         117366           918-01-00         117366           918-01-00         117366                                                                                                    | 0         C           7         E-BN           0         C           0         C                                                                                                    | m: Edit<br>Date<br>2018-0<br>2018-0<br>2018-0<br>2018-0<br>2<br>2018-0<br>2<br>2<br>2<br>2<br>2<br>2<br>2<br>2<br>2<br>2<br>2<br>2<br>2<br>2<br>2<br>2<br>2<br>2<br>2 | -09<br>-09     | 594 (<br>270 0<br>1931)<br>2009<br>900<br>4597<br>537<br>28 2<br>1355    | 11. Payment method<br>CO- CONTADO<br>AM - AMERICAN EXPRESS |                                                     | 7 Amount   7<br>0.01 | Tips   <br>0.00<br>0.00 |       |
| Date from         0101/010         0101/010         0101           Date for         0101/0100         0101/010         0101/010         0101/010           Time for         0101/0100         0101/0100         0101/010         0101/0100         0101/0100           Time for         0101/0100         0101/0100         0101/0100         0101/0100         0101/0100         0101/0100         0101/0100         0101/0100         0101/0100         0101/0100         0101/0100         0101/0100         0101/0100         0101/0100         0101/0100         0101/0100         0101/0100         0101/0100         0101/0100         0101/0100         0101/0100         0101/0100         0101/0100         0101/0100         0101/0100         0101/0100         0101/0100         0101/0100         0101/0100         0101/0100         0101/0100         0101/0100         0101/0100         0101/0100         0101/0100         0101/0100         0101/0100         0101/0100         0101/0100         0101/0100         0101/0100         0101/0100         0101/0100         0101/0100         0101/0100         0101/0100         0101/0100         0101/0100         0101/0100         0101/0100         0101/0100         0101/0100         0101/0100         0101/0100         0101/0100         0101/01000         0101/010000         0101/0                                                                                                    | 01-09 11-12 2 01-09 15-00 2 01-09 15-00 2 01-09 15-34 01-09 15-34                                                                                                    | 918-01-09         117360           918-01-00         1173554           918-01-00         1173574           918-01-00         117367           918-01-00         117367           918-01-00         117367           918-01-00         117367           918-01-00         117369           918-01-00         1173266           917-01-00         1173266           917-02-00         117366           918-01-00         117366           918-01-00         117366           918-01-00         117366                                                                                                    | 0         C           7         E-BN           0         C           0         C                                                                                                    | m: Edit<br>Date<br>2018-0<br>2018-0<br>2018-0<br>2018-0<br>2<br>2018-0<br>2<br>2<br>2<br>2<br>2<br>2<br>2<br>2<br>2<br>2<br>2<br>2<br>2<br>2<br>2<br>2<br>2<br>2<br>2 | -09<br>-09     | 594 (<br>270 0<br>1931)<br>2009<br>900<br>4597<br>537<br>28 2<br>1355    | 11. Payment method<br>CO- CONTADO<br>AM - AMERICAN EXPRESS |                                                     | 7 Amount   7<br>0.01 | Tips   <br>0.00<br>0.00 |       |

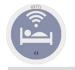

## Invoicing and Collections 3. D. Collection list.

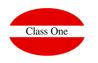

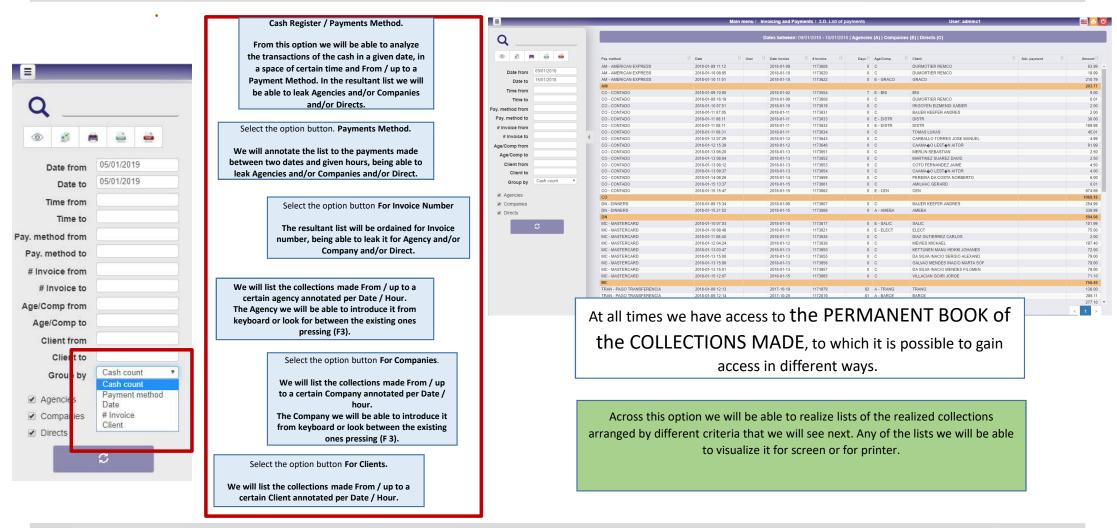